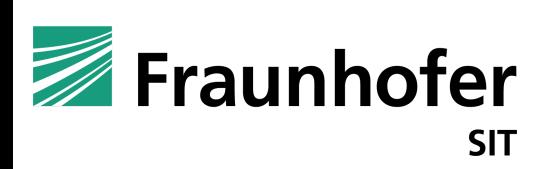

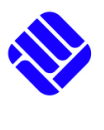

FH MÜNSTER University of Applied Sciences

# [Why TLS is bette](https://nostarttls.secvuln.info/)r without A Security Analysis of STARTTLS in the

Damian Poddebniak<sup>3</sup>, Fabian Ising<sup>1,2</sup>,Hanno Böck<sup>3</sup> @duesee@norden.social @murgi@infosec.exchange @hanno@mastodon.so

<sup>1</sup> Fraunhofer SIT | ATHENE National Research Center for Applied Cyb

- <sup>2</sup> Münster University of Applied Sciences
- <sup>3</sup> Independent Researcher

https://nostarttls.secvuln.info/

RFC 8508 (REPLACE) RFC 8531 (SAVEDATE) RFC 8970 (Message Preview Generation)

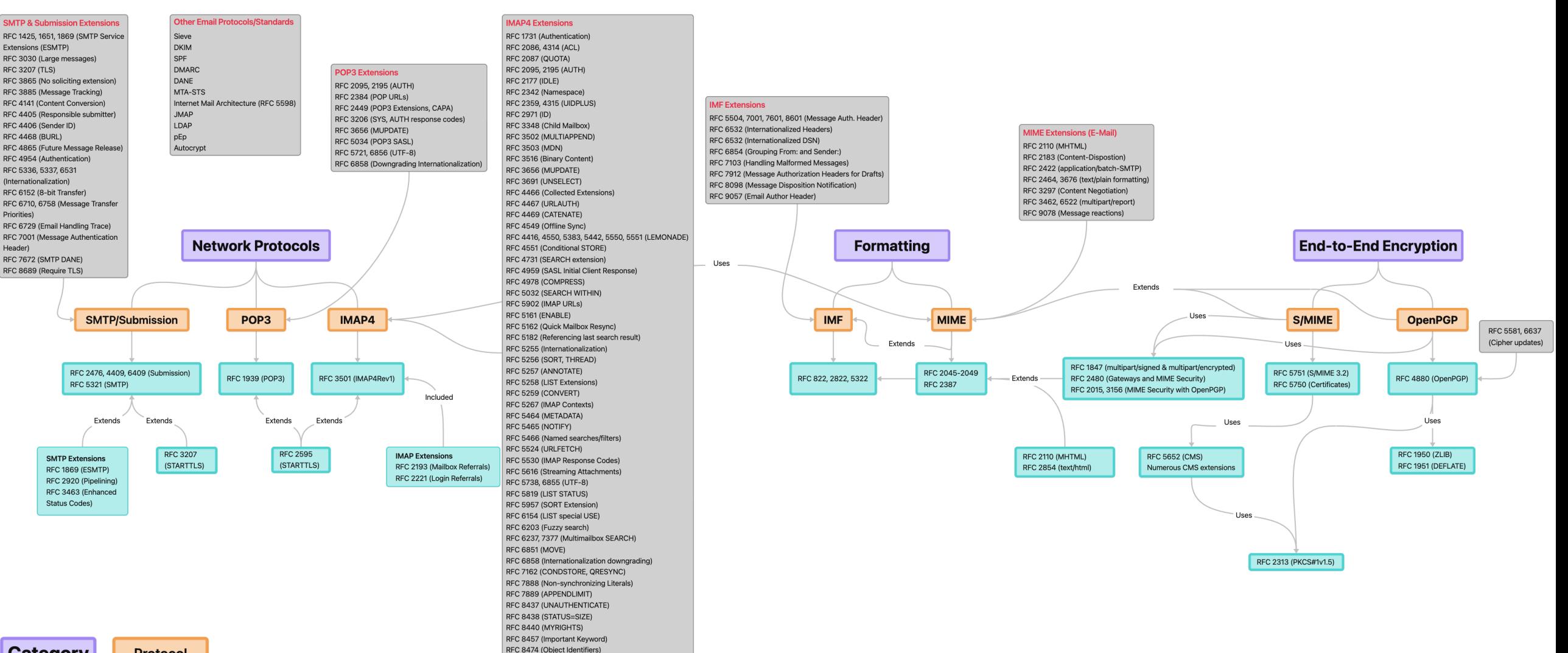

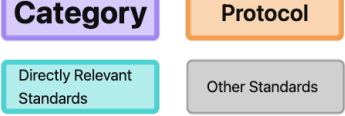

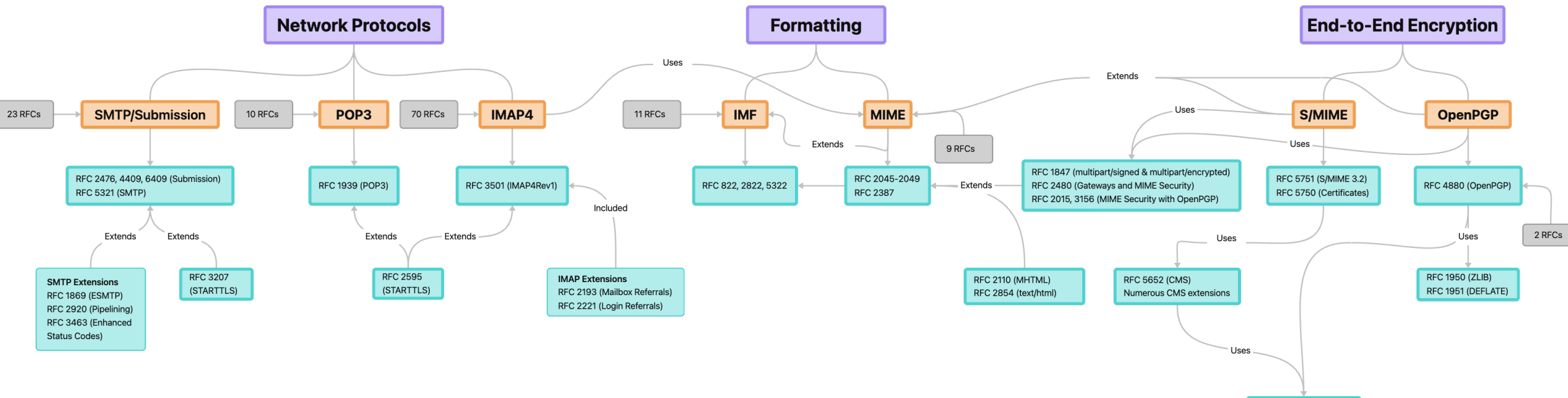

RFC 2313 (PKCS#1v1.5)

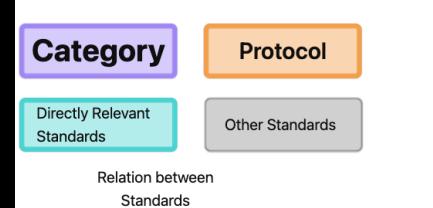

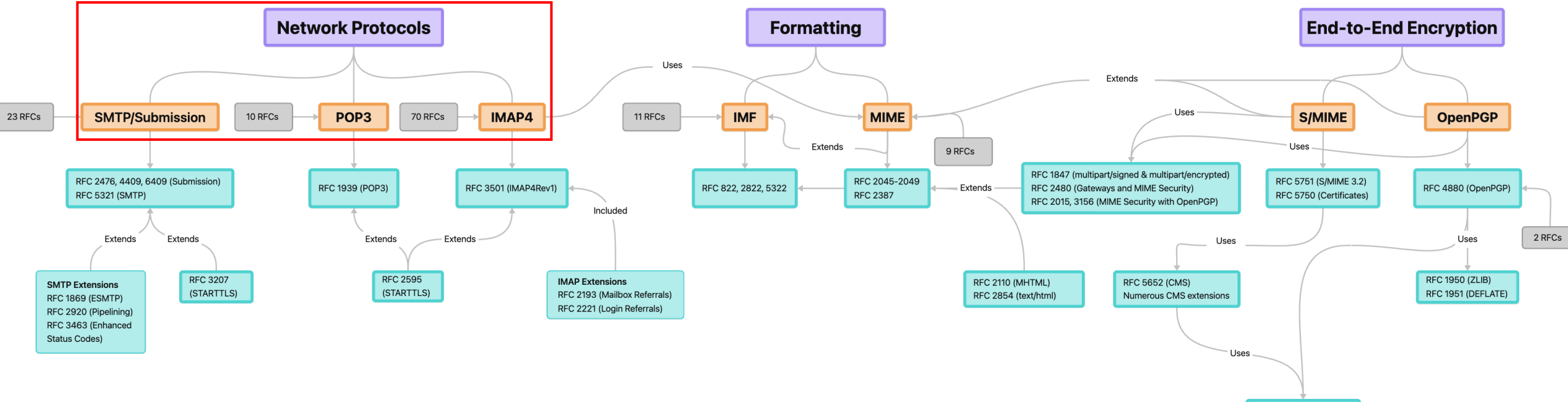

RFC 2313 (PKCS#1v1.5)

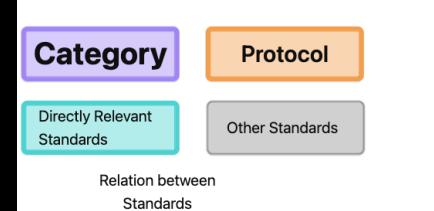

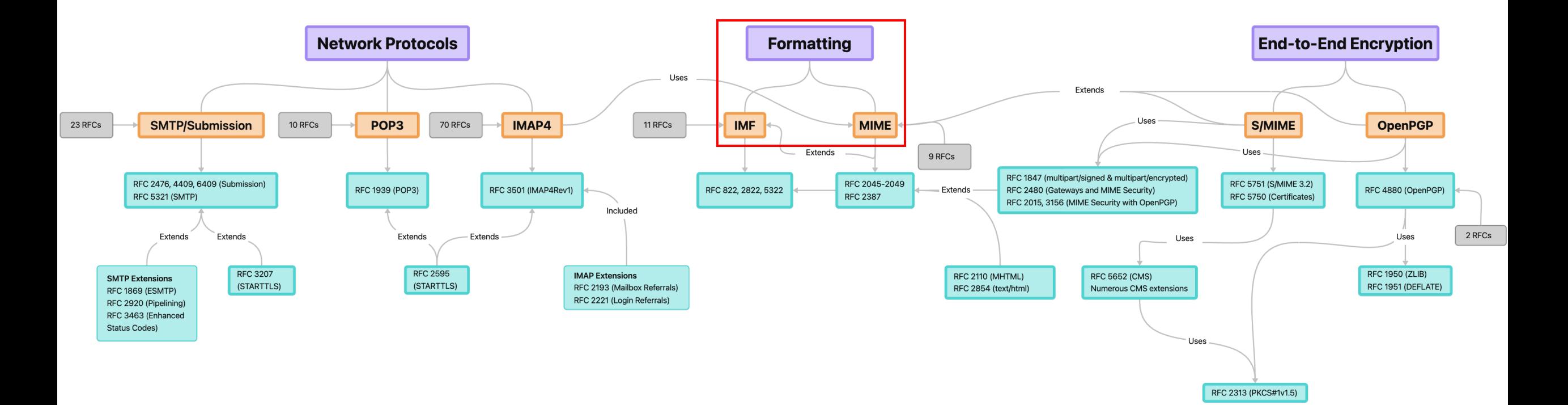

**Category** Protocol **Directly Relevant** Other Standards Standards **Relation between** Standards

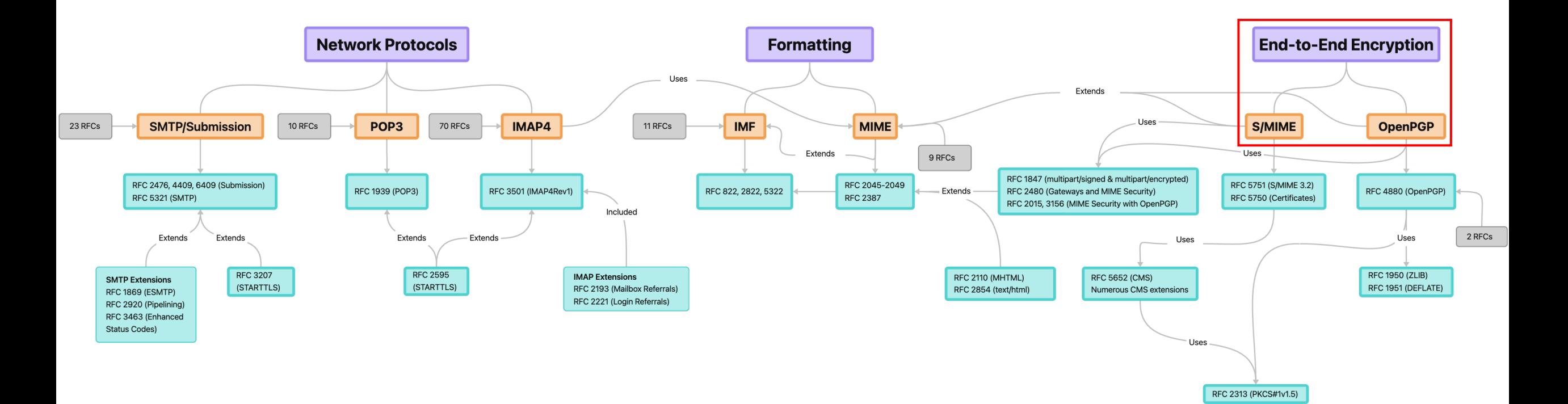

**Category** Protocol **Directly Relevant** Other Standards Standards **Relation between** Standards

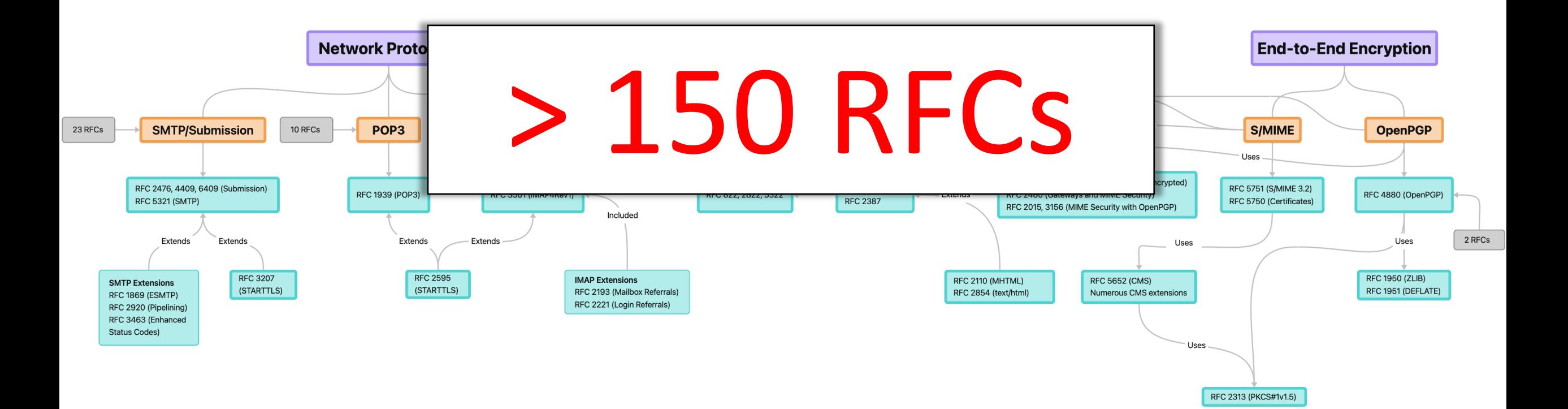

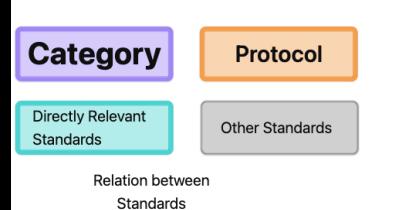

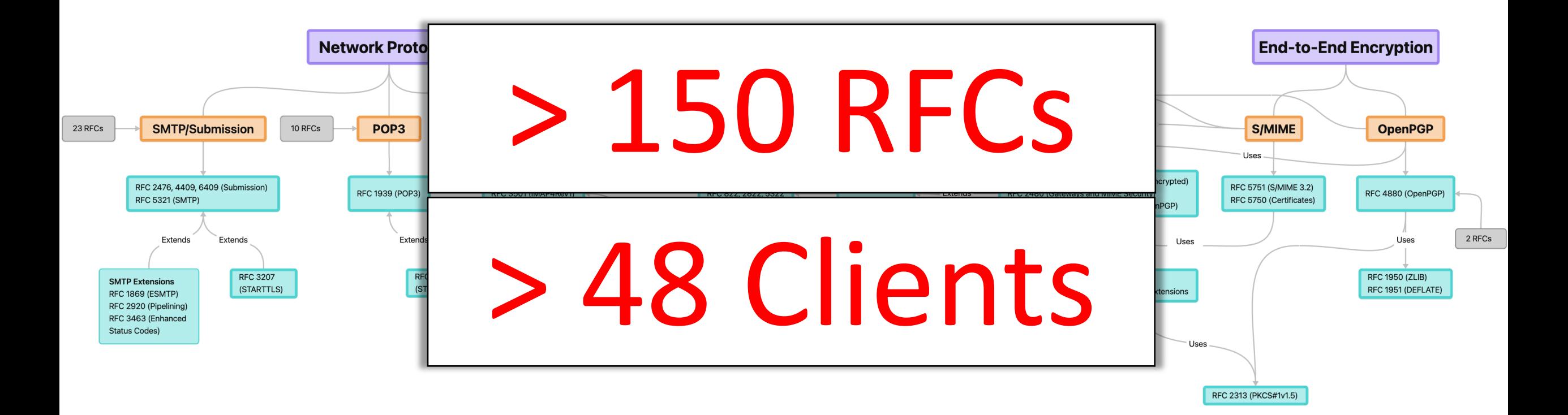

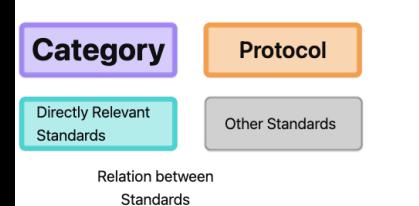

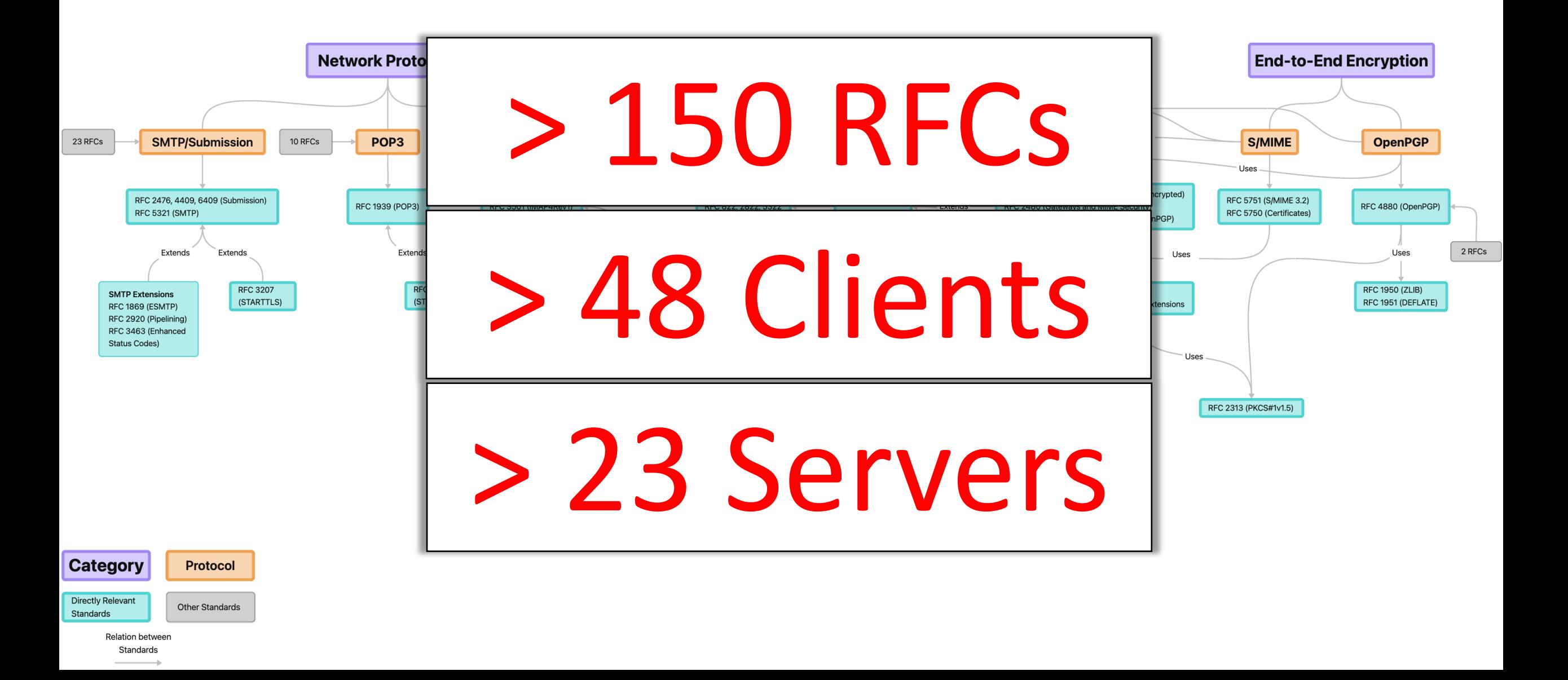

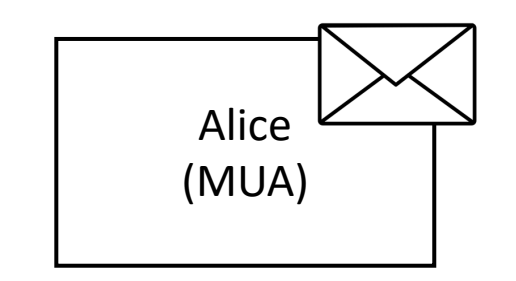

Bob (MUA)

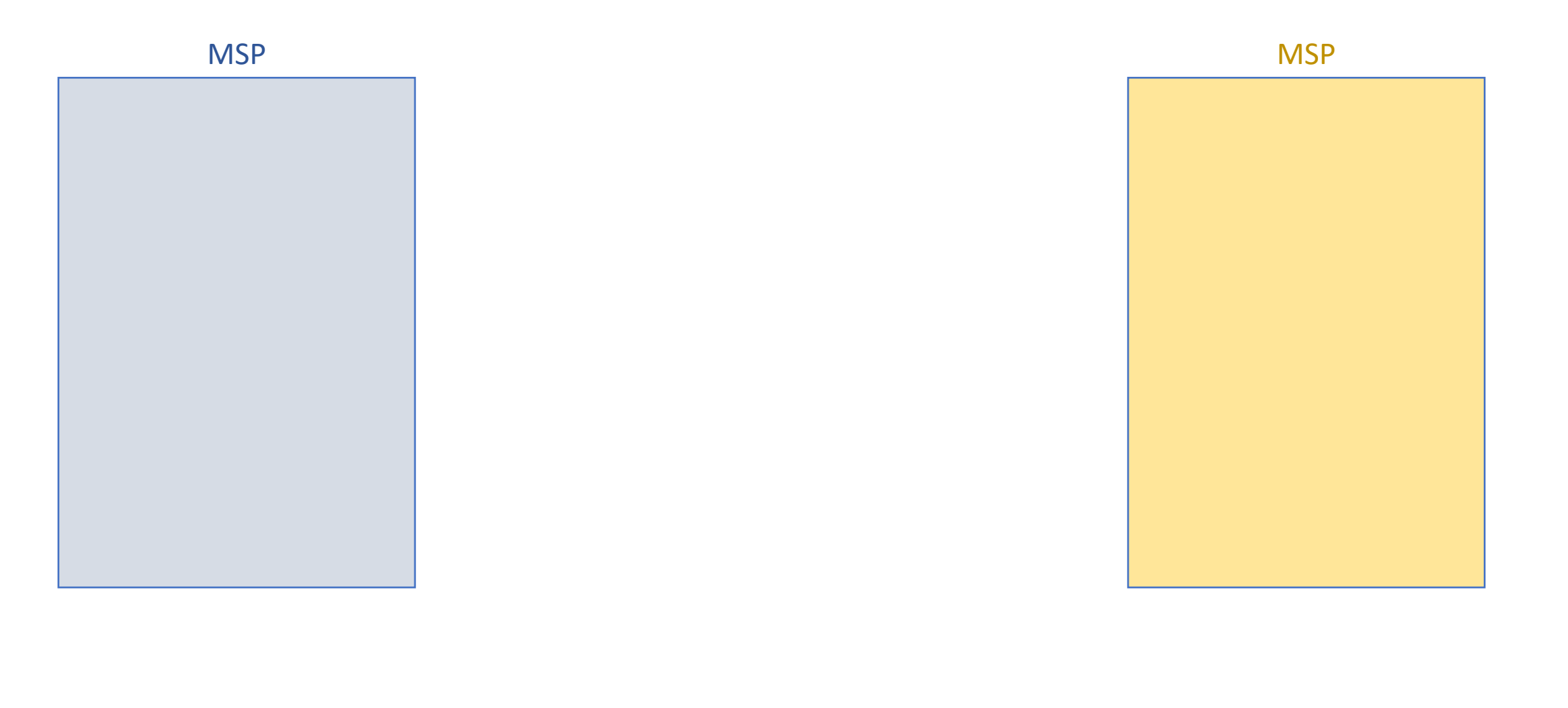

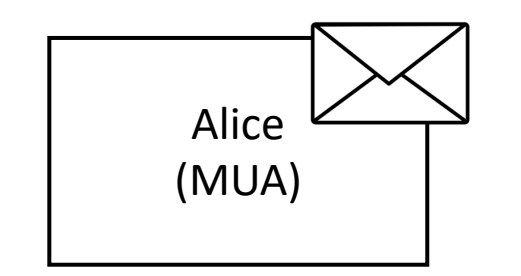

Bob (MUA)

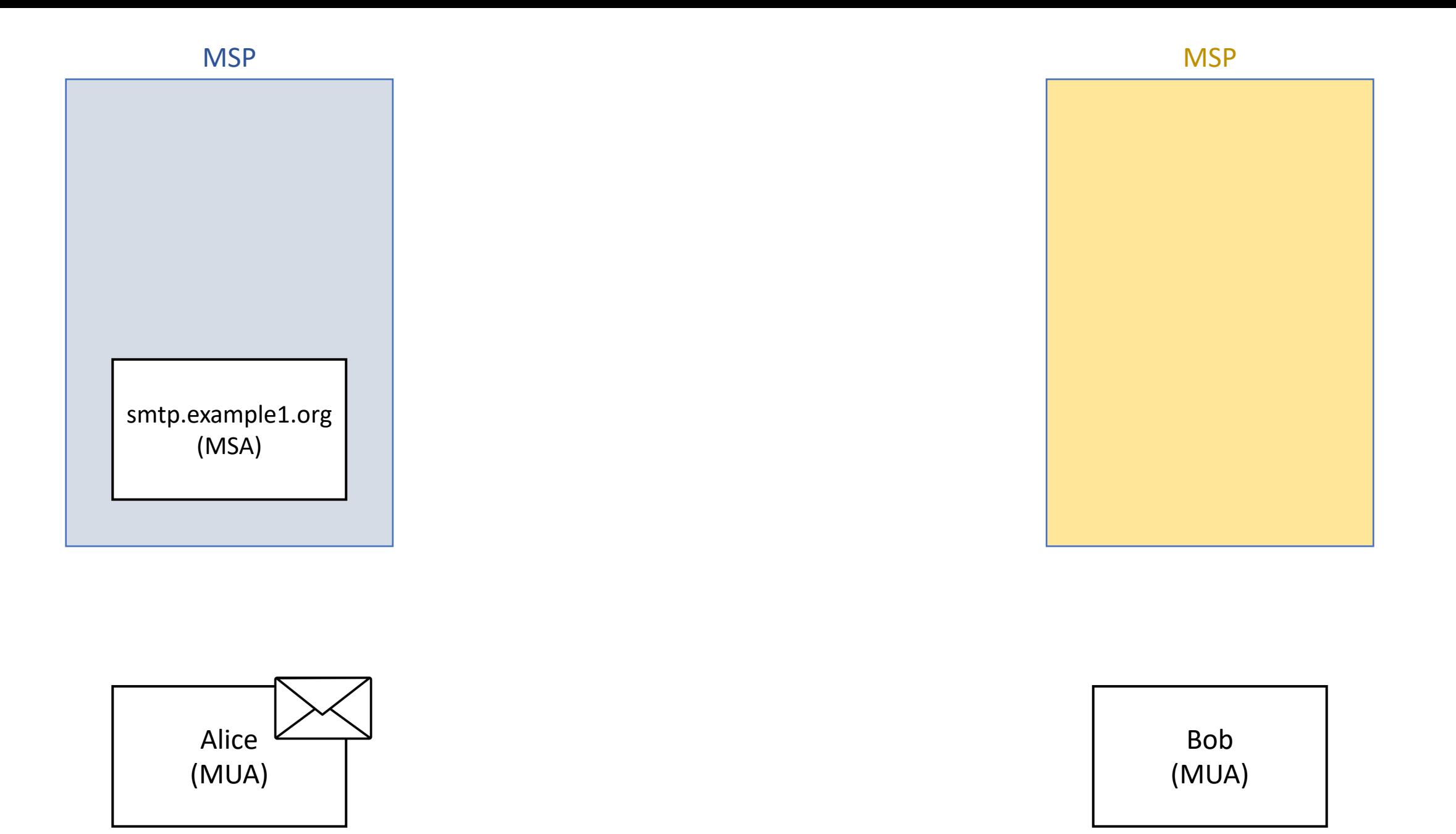

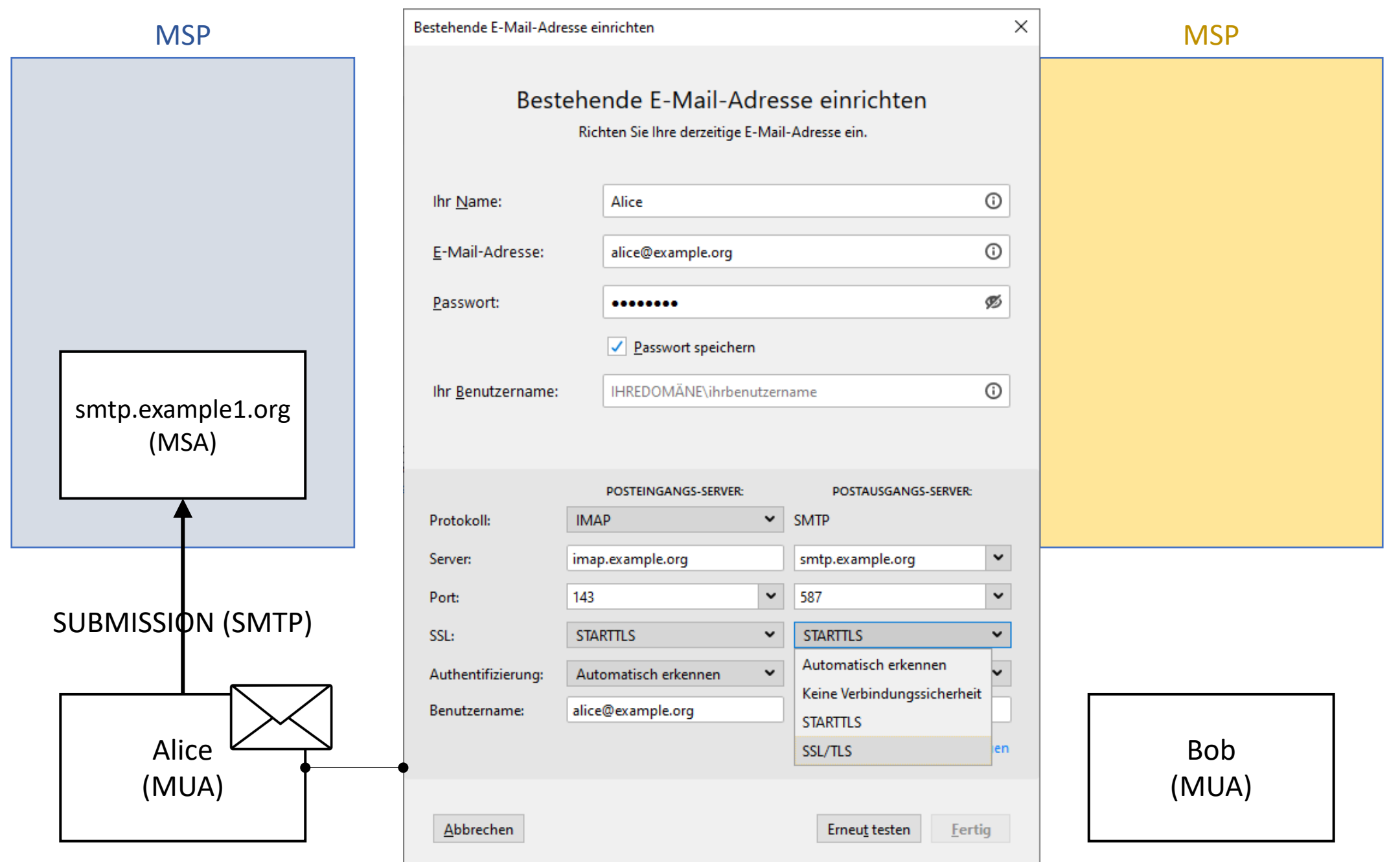

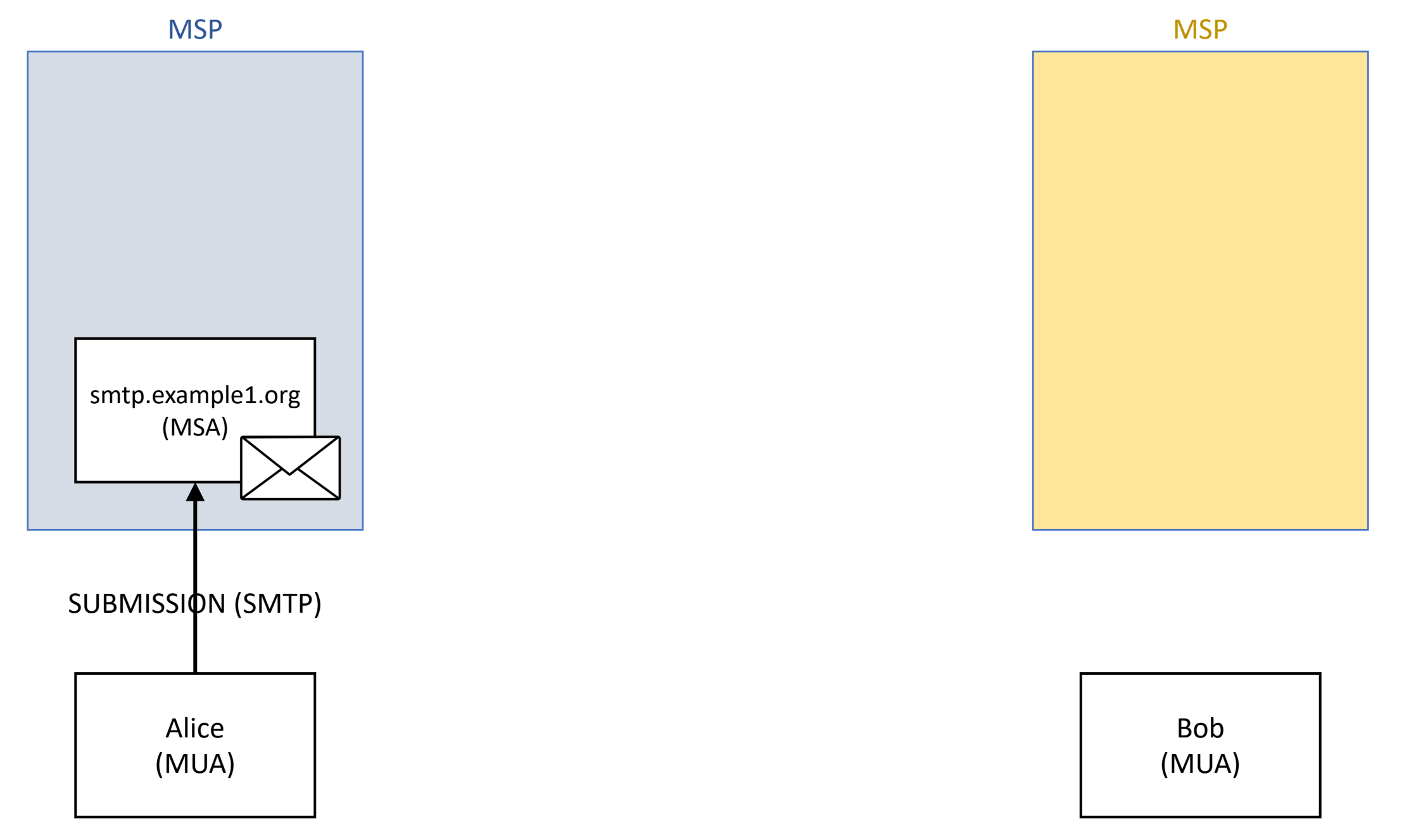

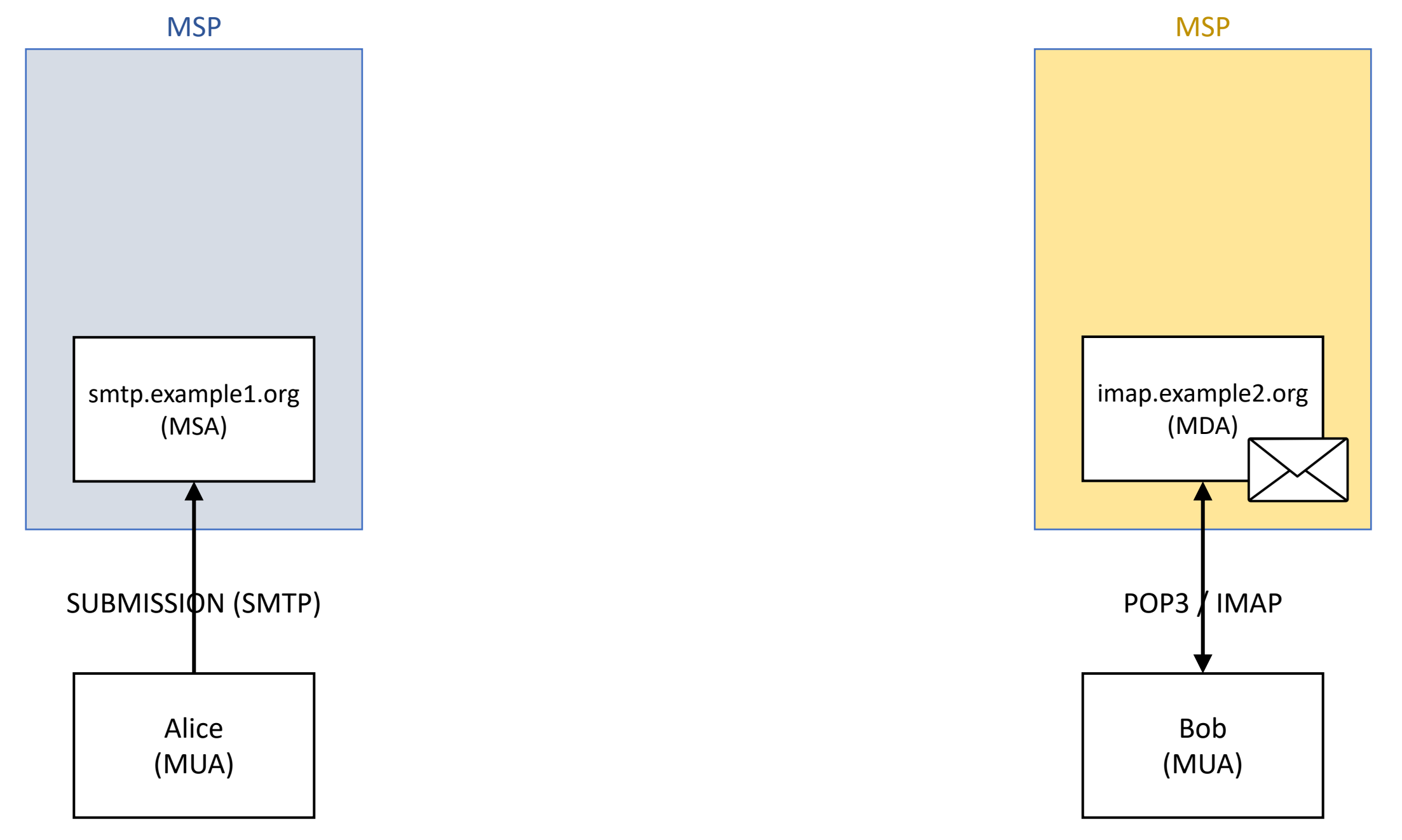

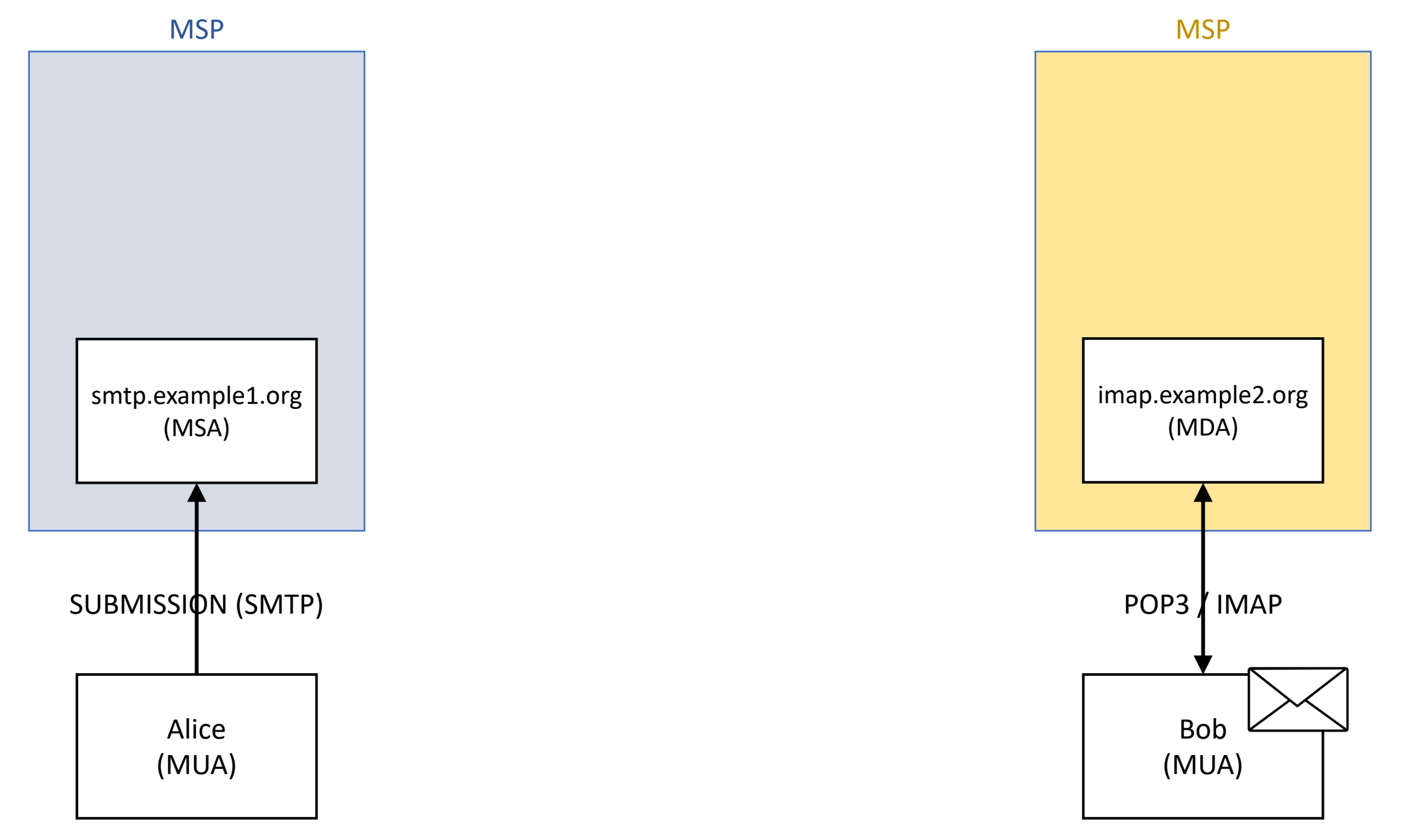

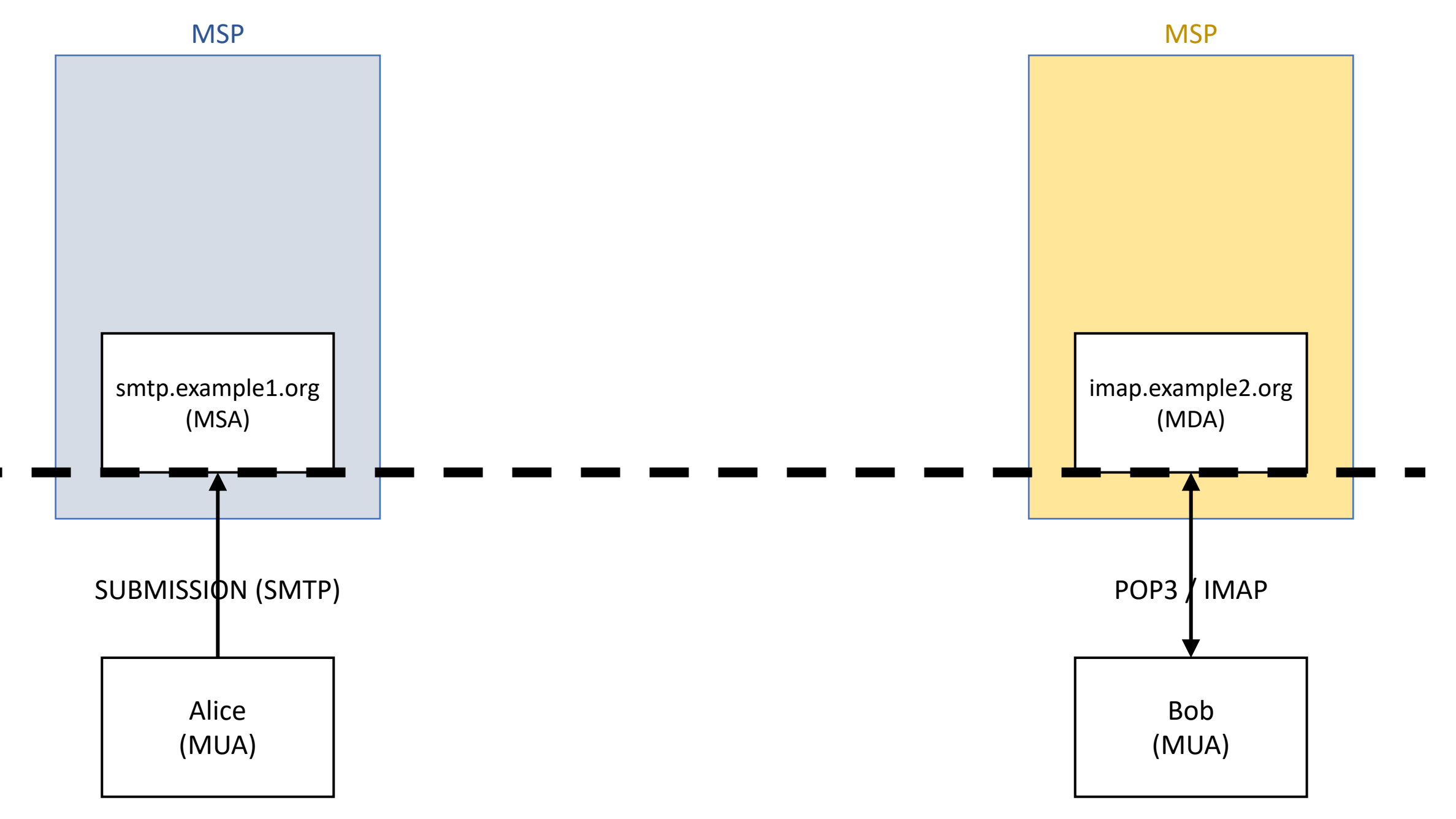

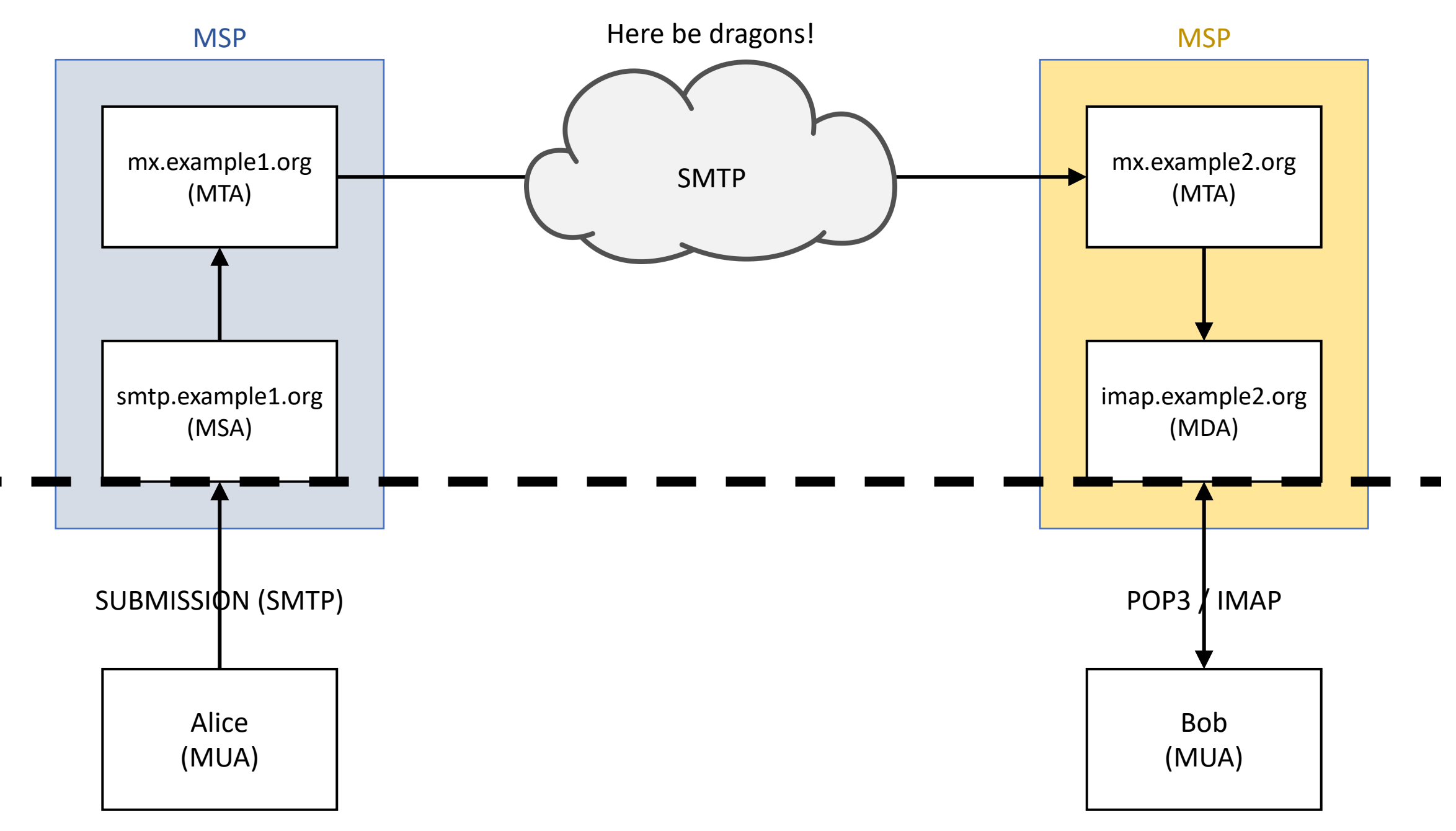

**MSP** 

#### **MSP**

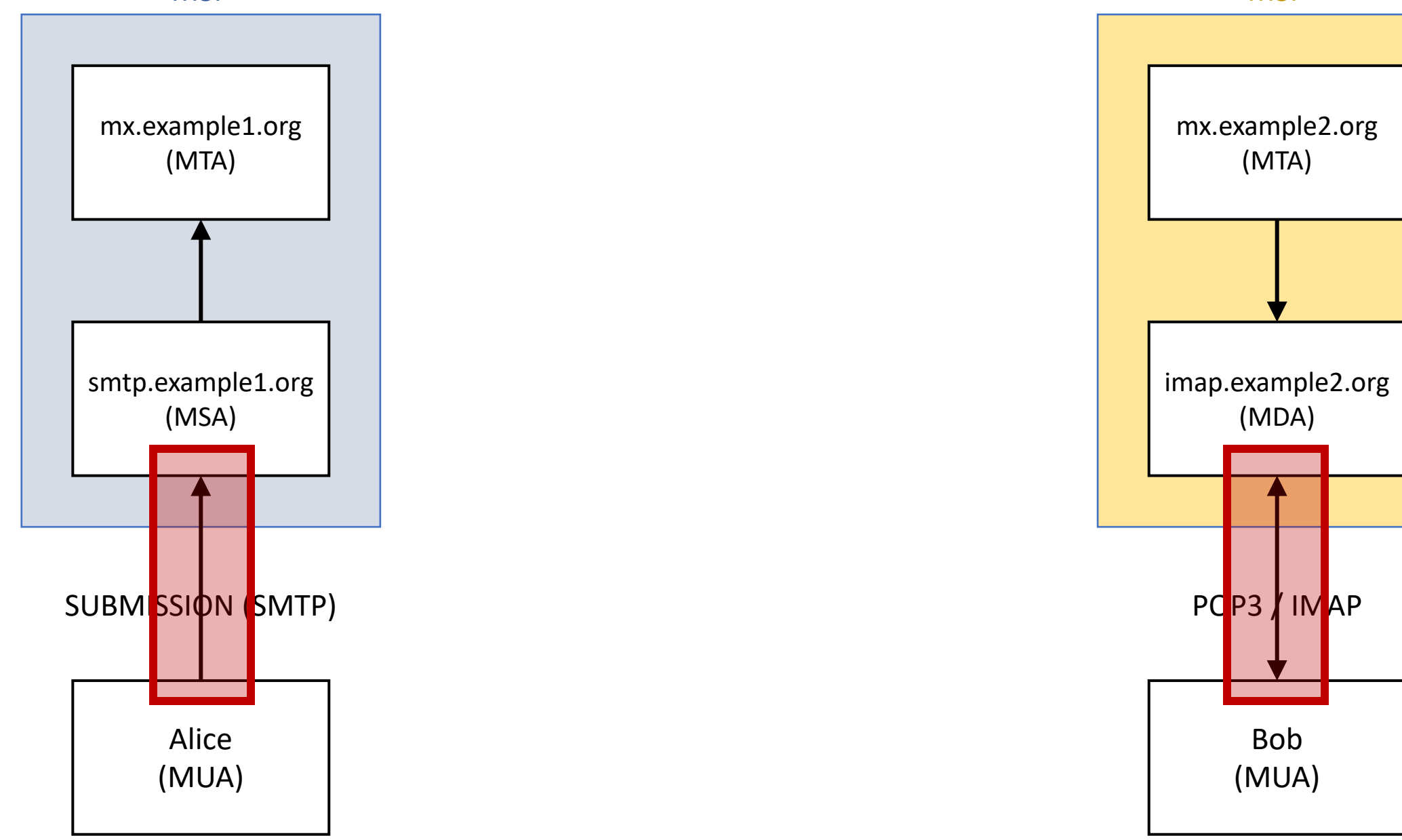

## Introduction to IMAP & STARTTLS

### S: \* OK [CAPABILITY IMAP4REV1 AUTH=LOGIN] Greeting

S: \* OK [CAPABILITY IMAP4REV1 AUTH=LOGIN]

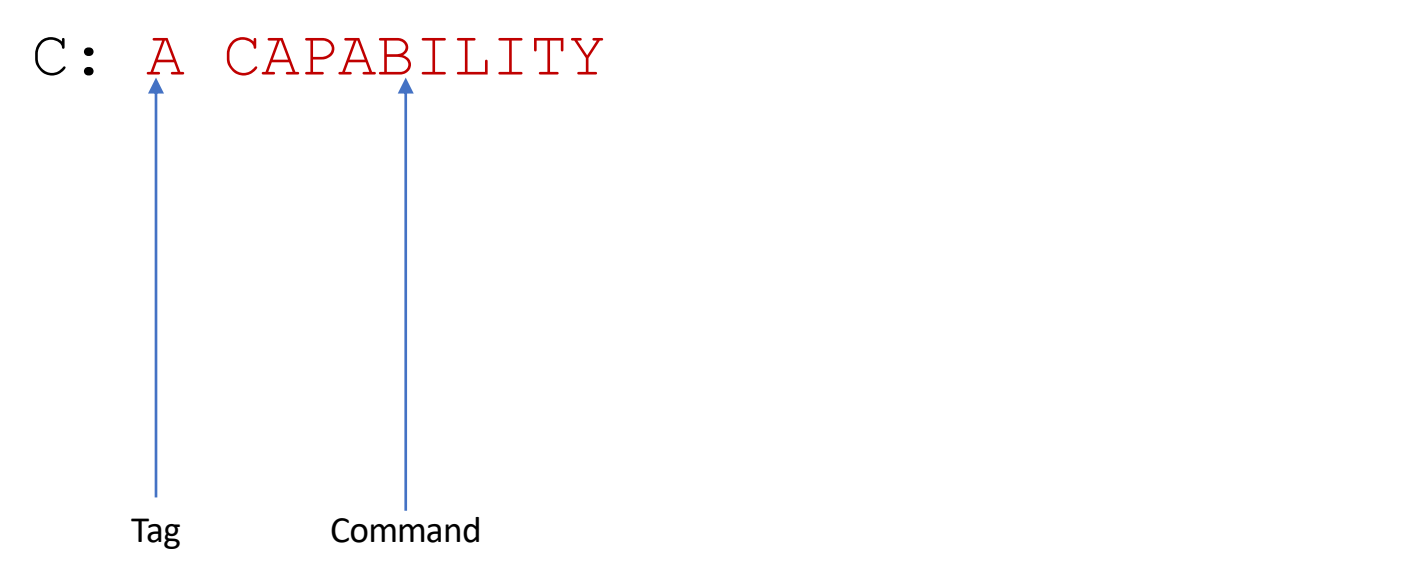

- S: \* OK [CAPABILITY IMAP4REV1 AUTH=LOGIN]
- C: A CAPABILITY
- S: \* CAPABILITY IMAP4REV1 AUTH=LOGIN

Untagged Response

S: A OK

- S: \* OK [CAPABILITY IMAP4REV1 AUTH=LOGIN]
- C: A CAPABILITY
- S: \* CAPABILITY IMAP4REV1 AUTH=LOGIN

#### S: A OK

Tagged Response

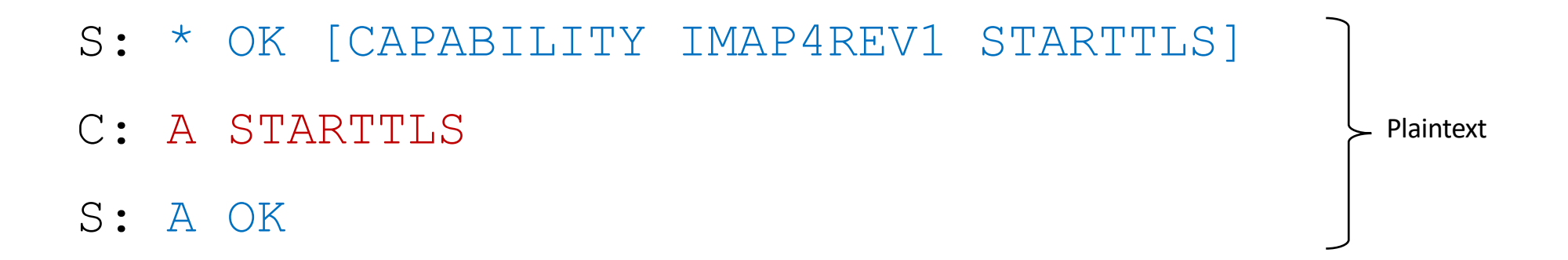

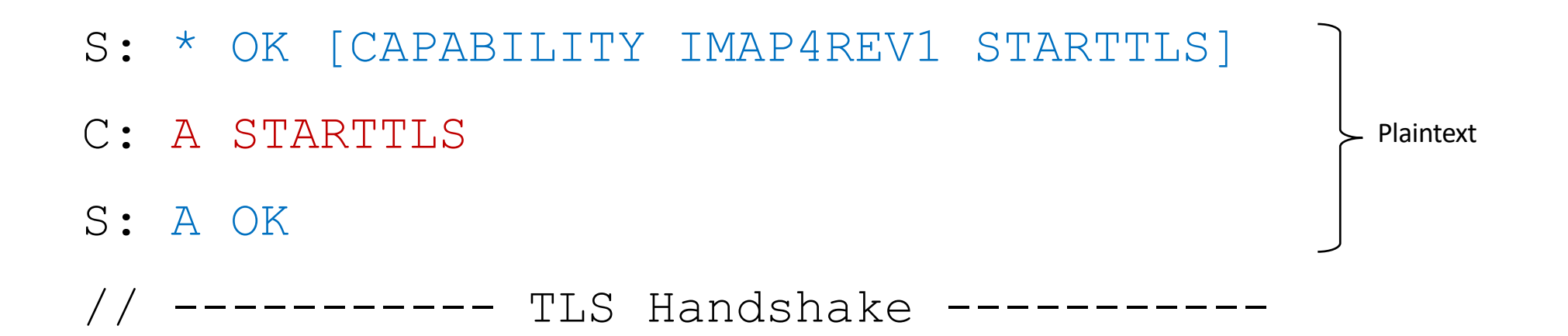

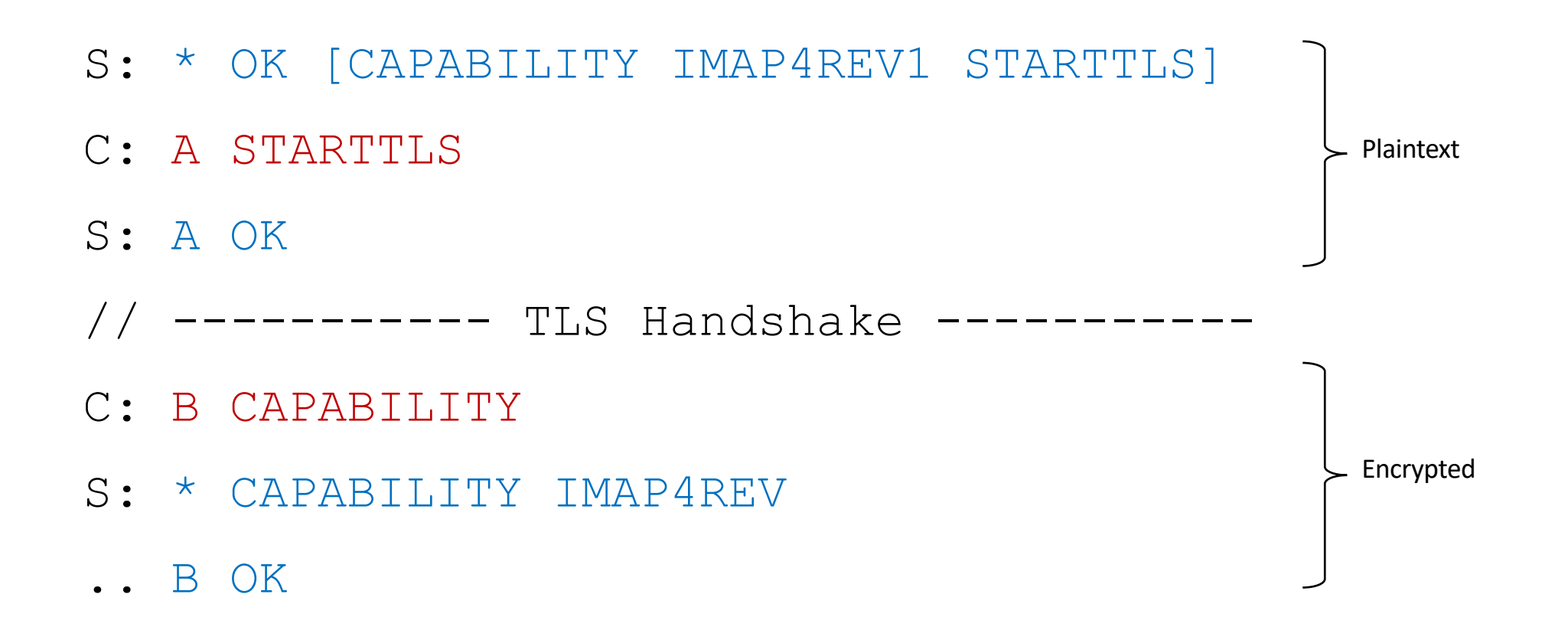

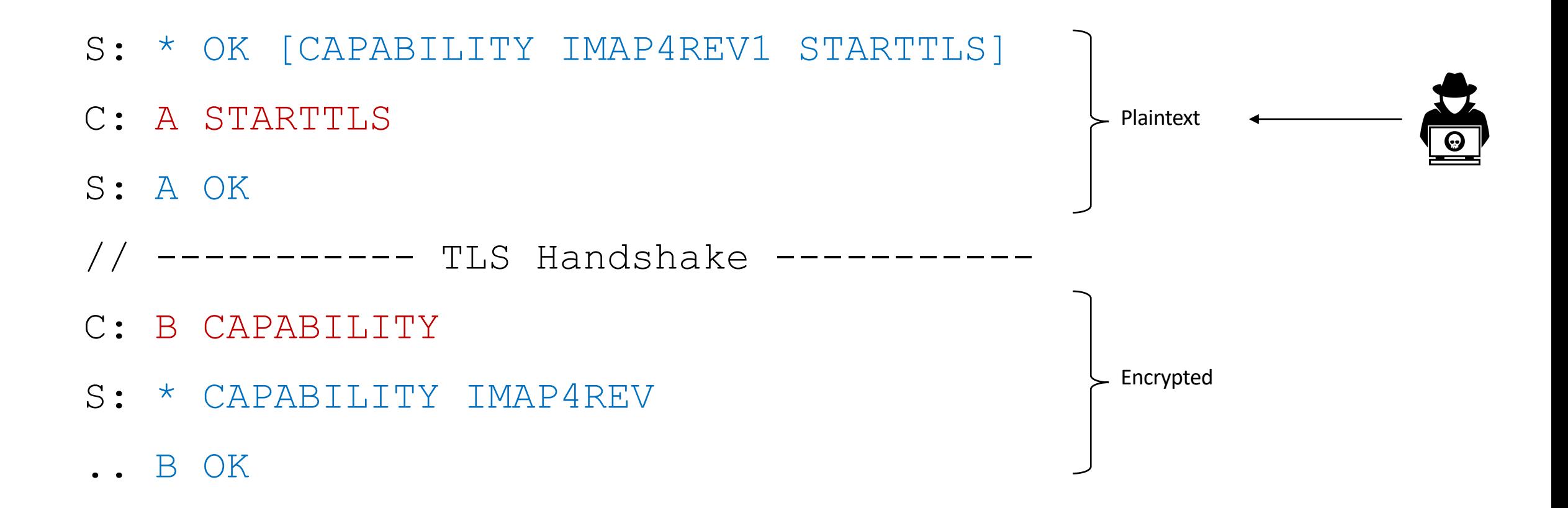

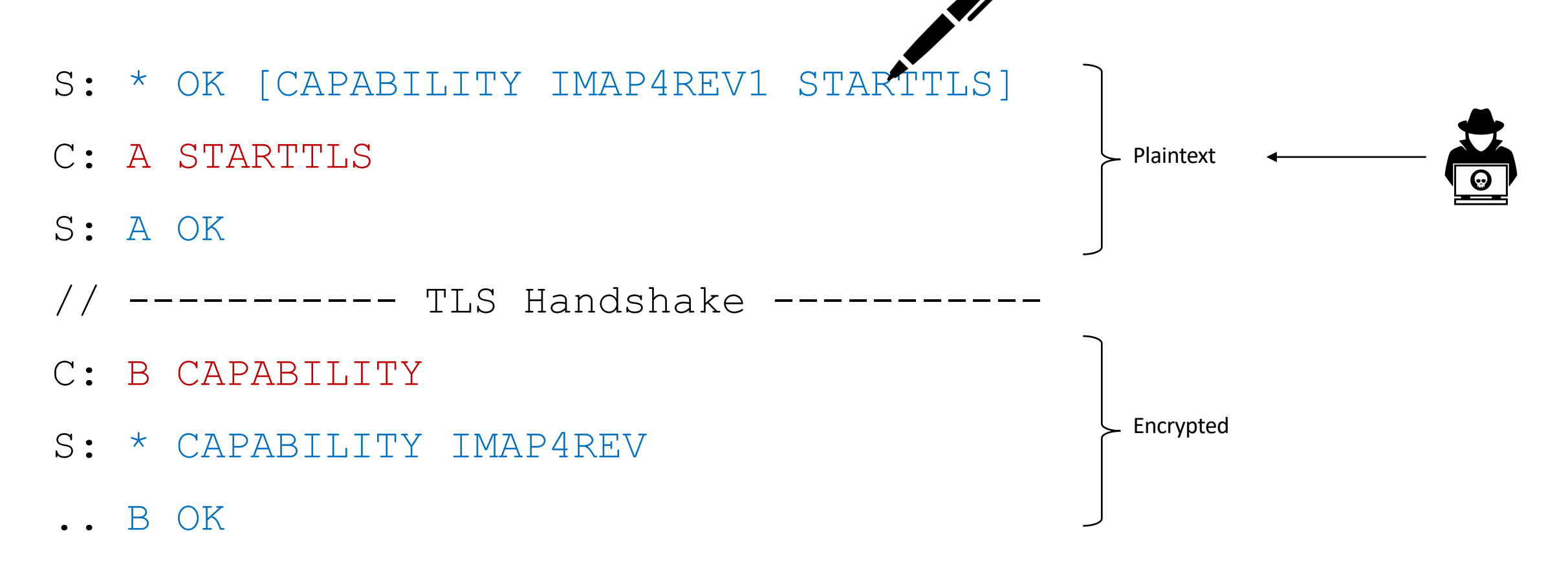

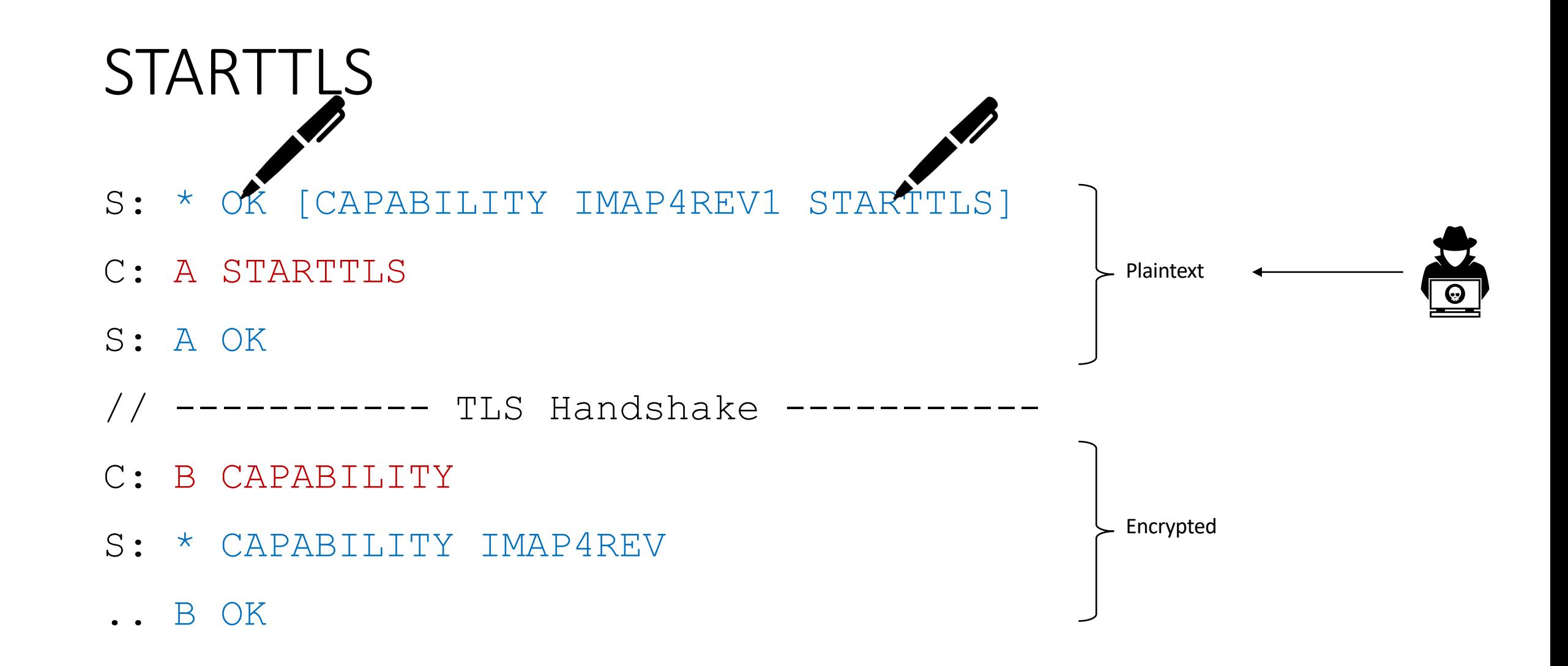

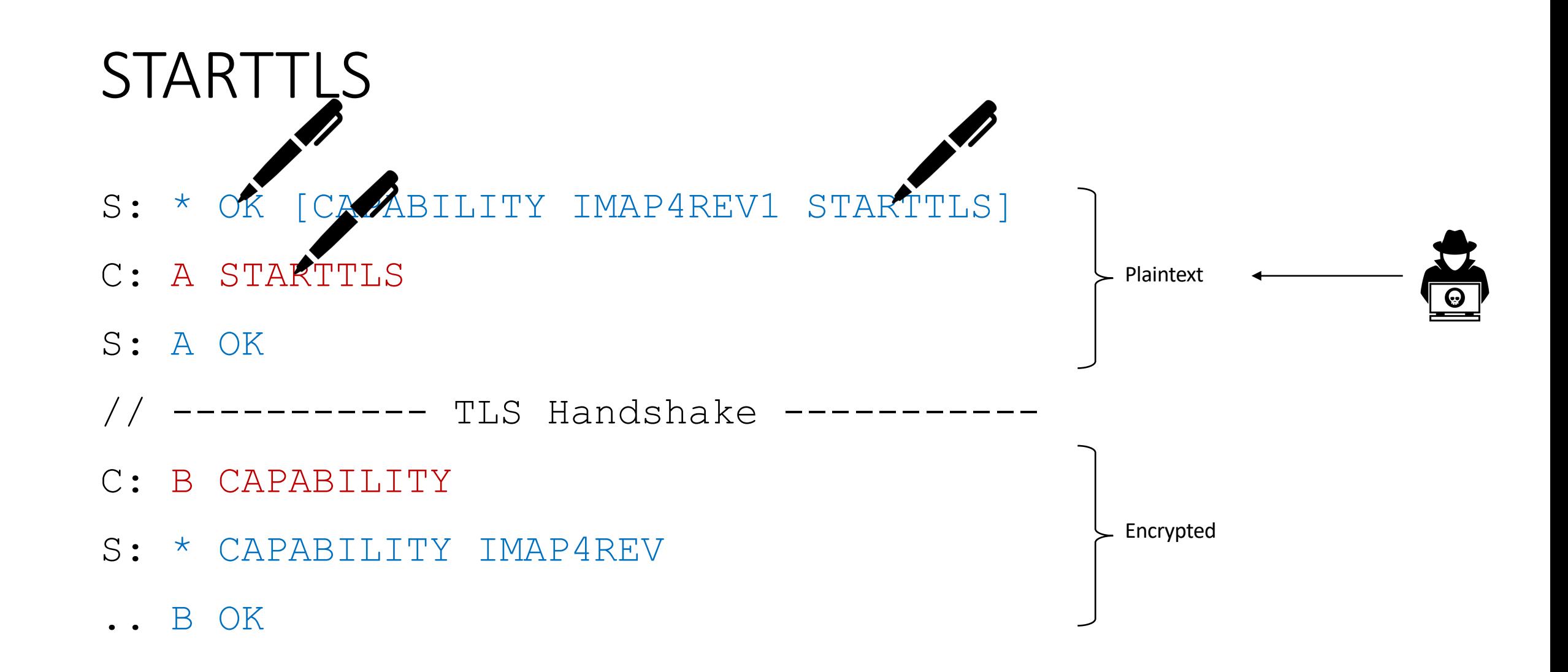

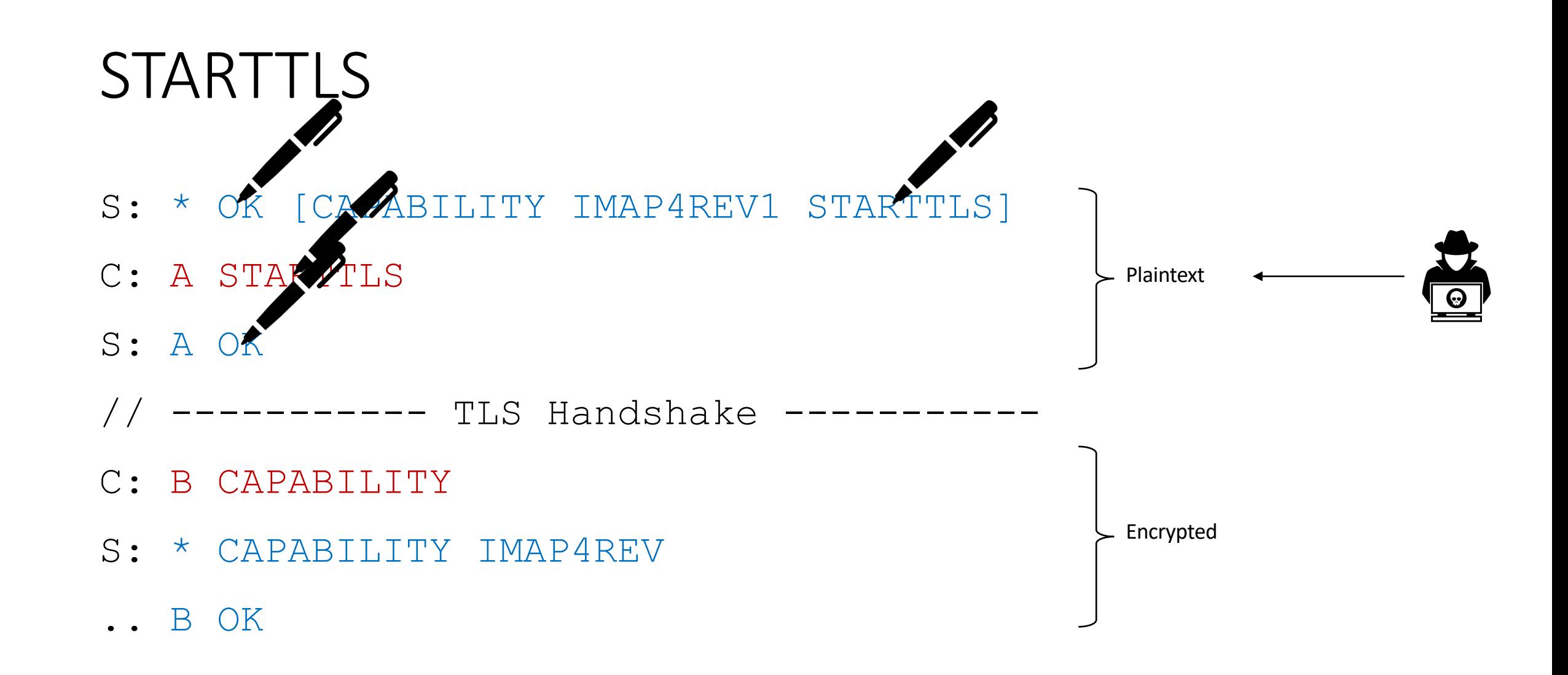

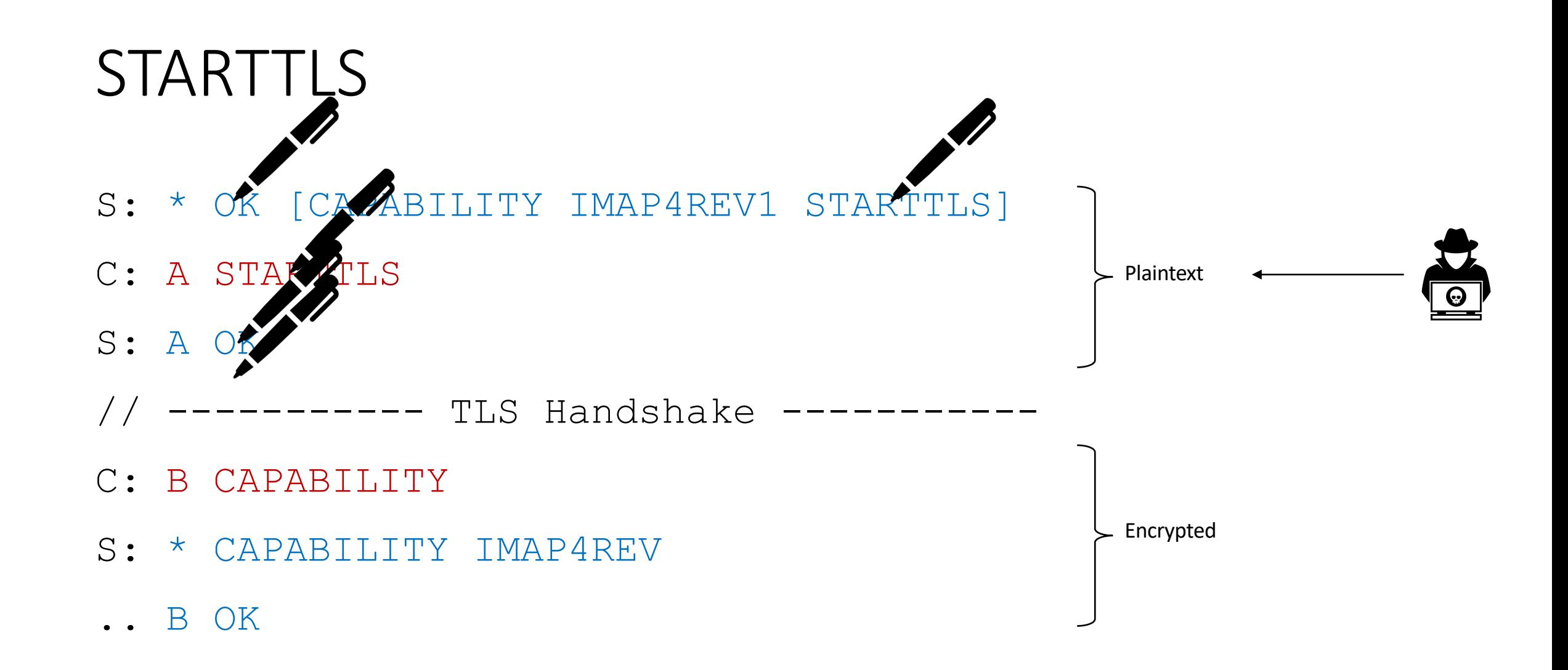

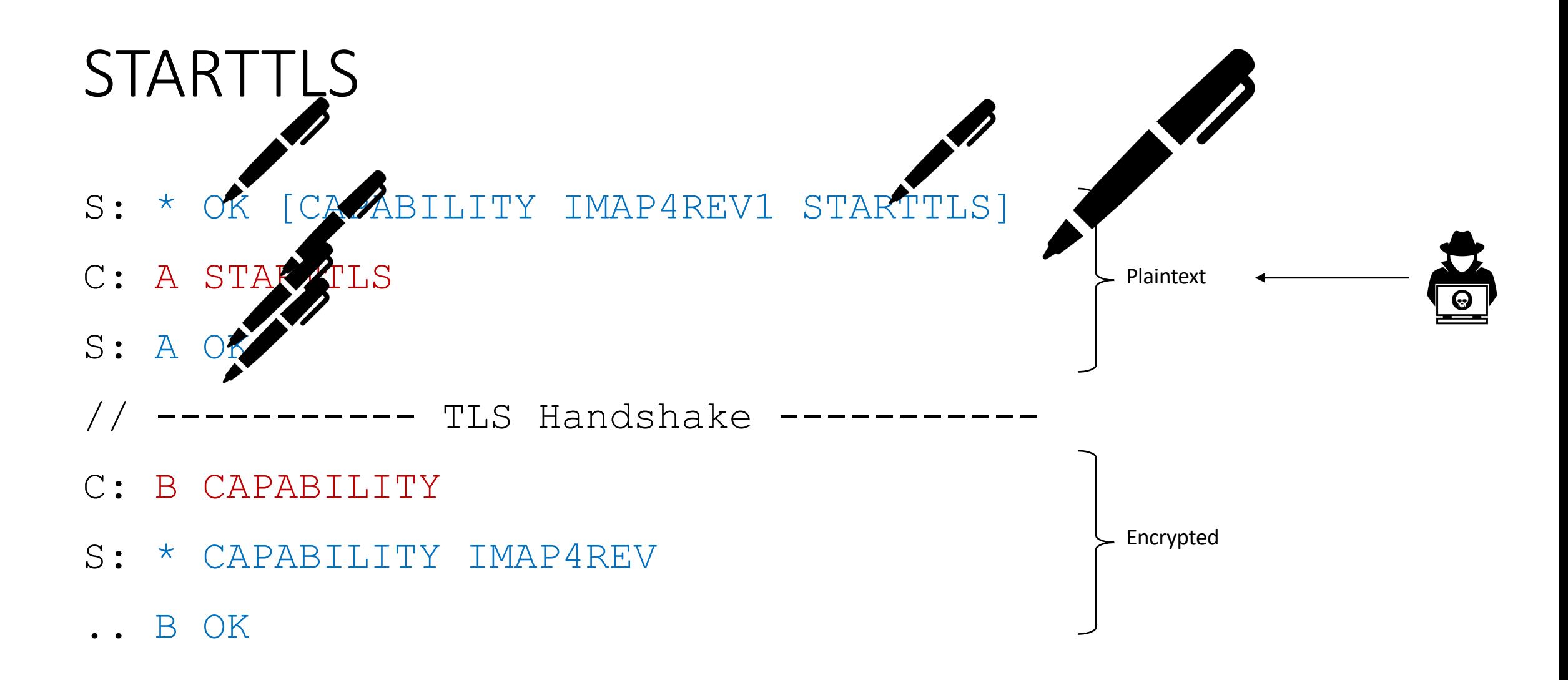

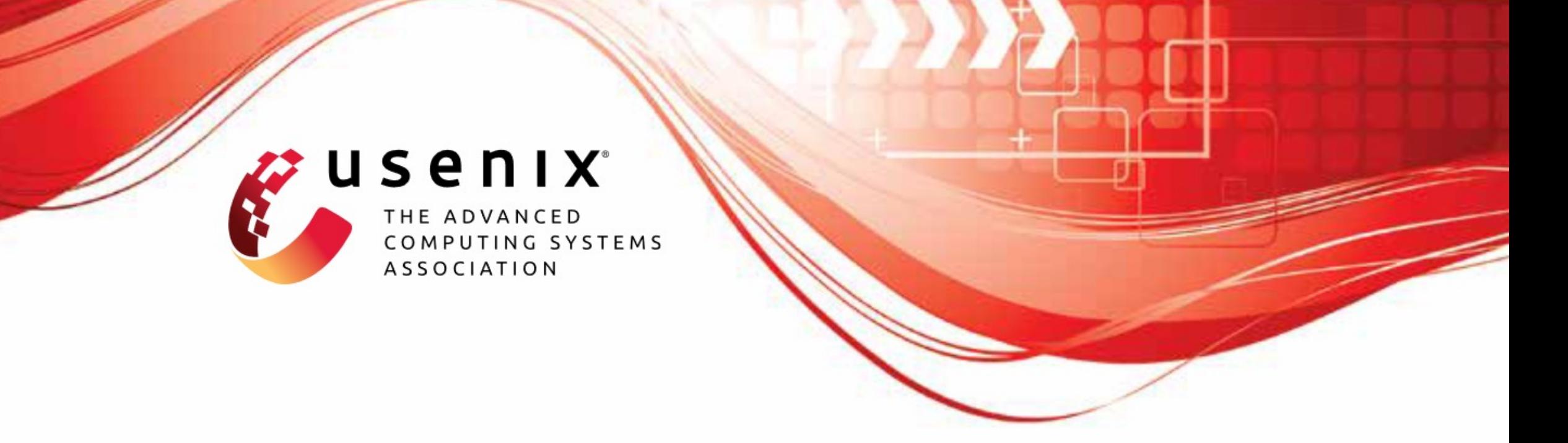

 $\begin{minipage}{.4\linewidth} \begin{tabular}{l} \hline \textbf{H} & \textbf{H} & \$ 

### Why TLS is better without STARTTLS: A Security Analysis of STARTTLS in the Email Context

Damian Poddebniak and Fabian Ising, Münster University of Applied Sciences; Hanno Böck, Independent Researcher; Sebastian Schinzel, Münster University of Applied Sciences

17https://www.usenix.org/conference/usenixsecurity21/presentation/poddebniak
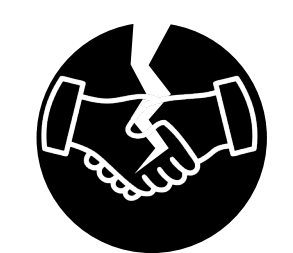

Are modern clients opportunistic?

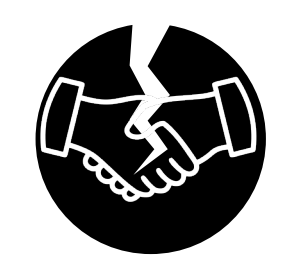

Are modern clients opportunistic?

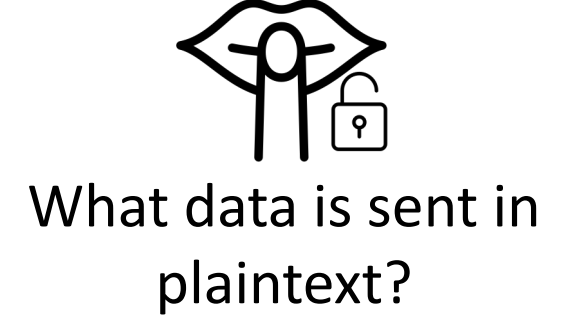

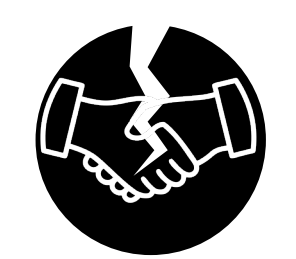

Are modern clients opportunistic?

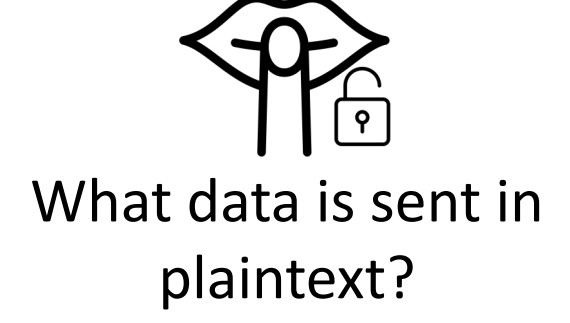

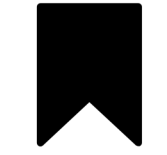

What is retained from the plaintext phase?

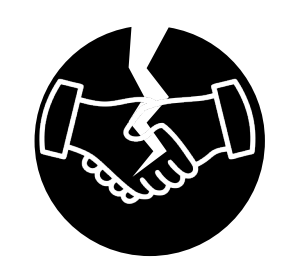

Are modern clients opportunistic?

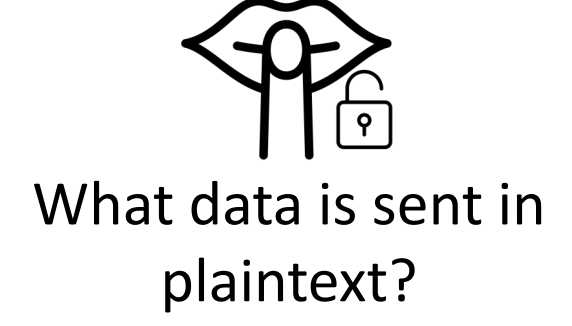

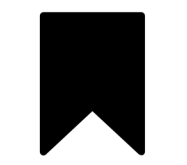

What is retained from the plaintext phase?

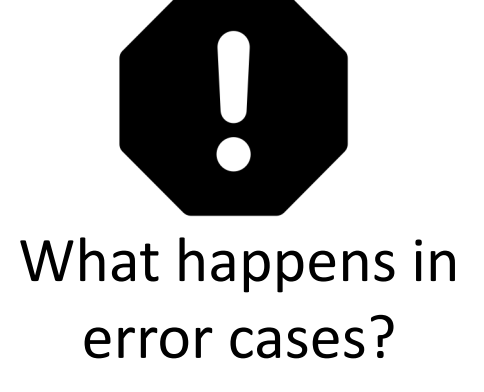

#### EAST Framework

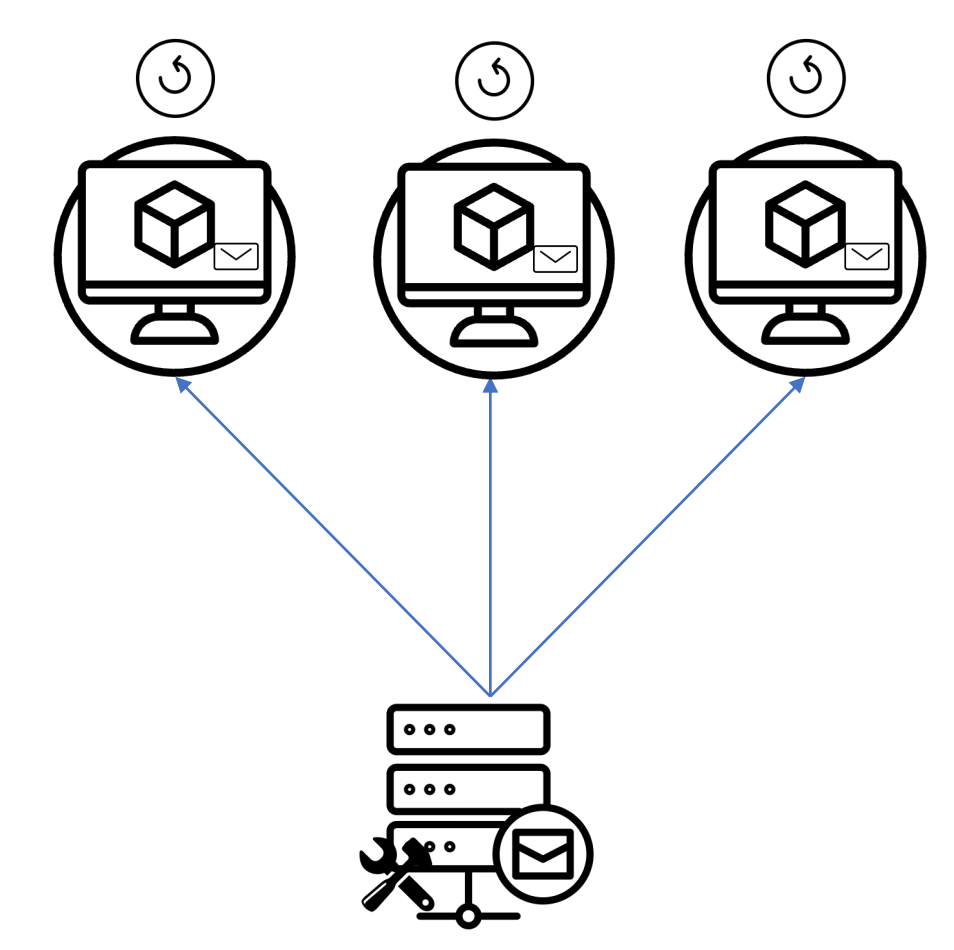

#### EAST Framework

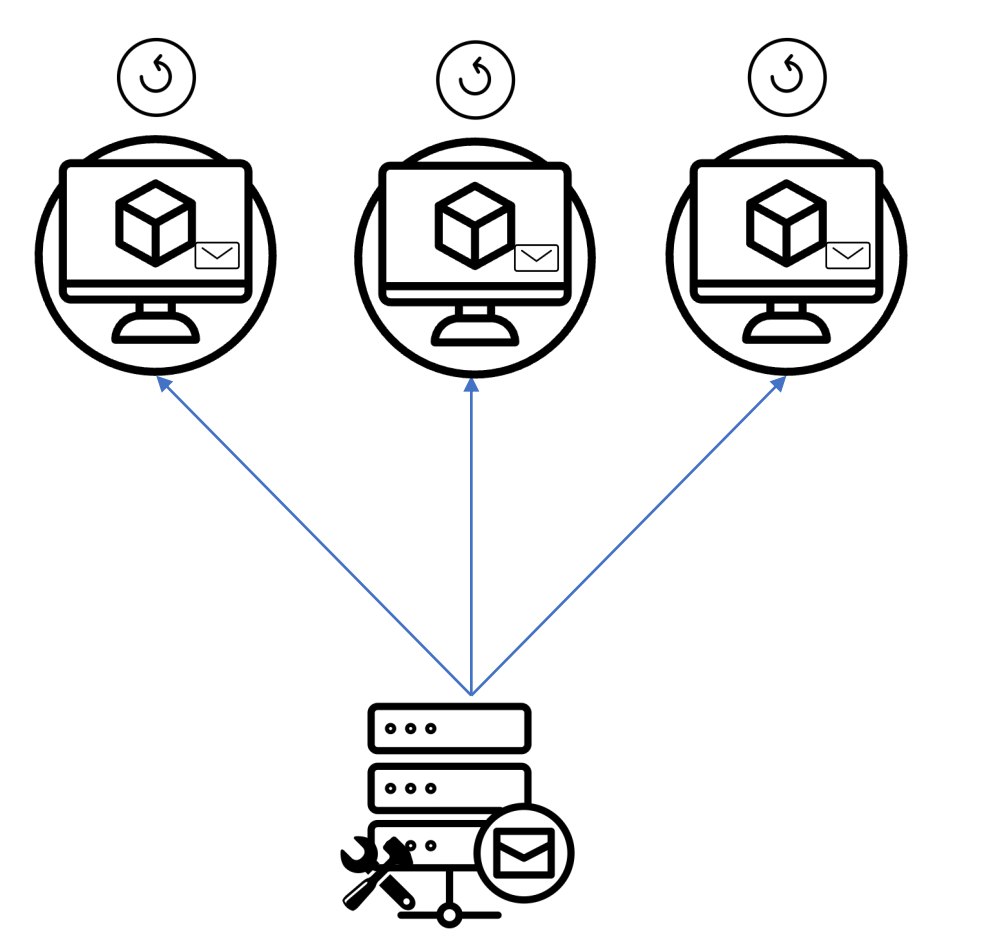

#### EAST Framework

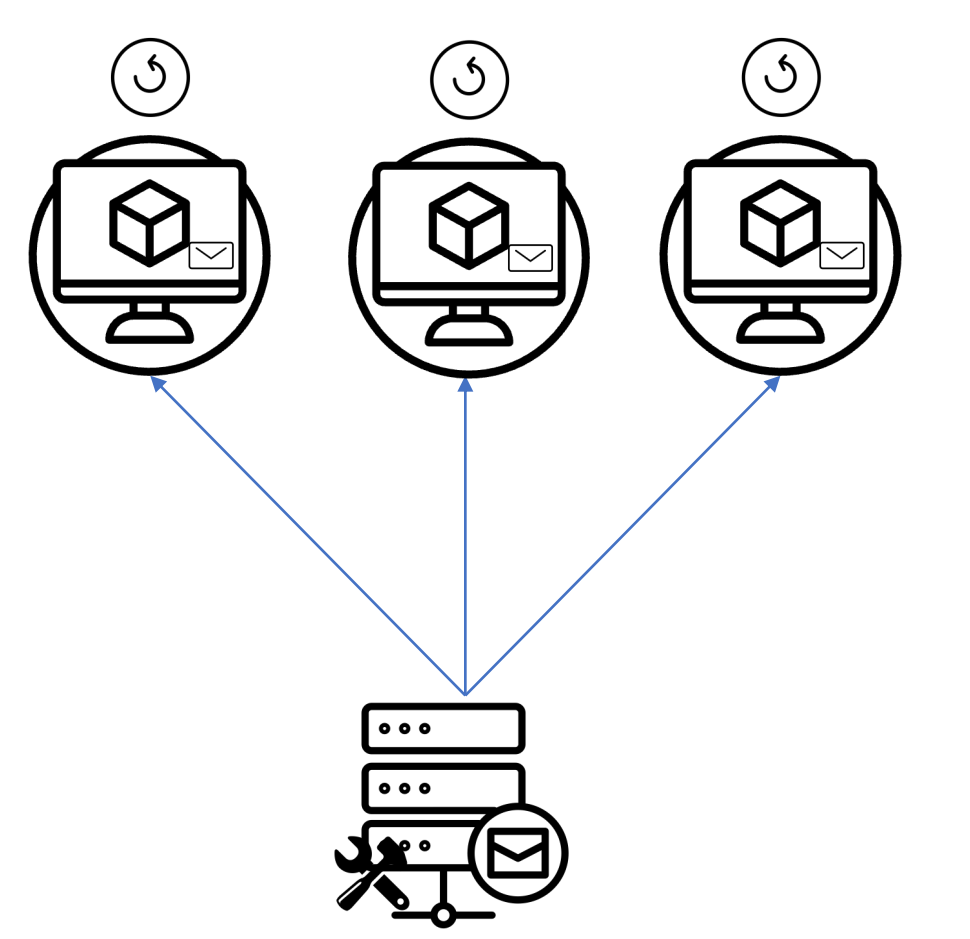

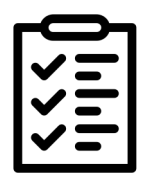

S: \* OK [CAPABILITY IMAP4REV1 <del>STARTTLS</del>]

- Clients can be tricked into not using STARTTLS
	- Leak credentials or emails

- Clients can be tricked into not using STARTTLS
	- Leak credentials or emails
- S: \* OK [CAPABILITY IMAP4REV1 <del>STARTTLS</del>]
- C: A STARTTLS

- Clients can be tricked into not using STARTTLS
	- Leak credentials or emails
- S: \* OK [CAPABILITY IMAP4REV1 <del>STARTTLS</del>]
- C: A STARTTLS
- S: A OK NO

- Clients can be tricked into not using STARTTLS
	- Leak credentials or emails
- S: \* OK [CAPABILITY IMAP4REV1 <del>STARTTLS</del>]
- C: A STARTTLS
- S: A <del>OK</del> NO
- C: B LOGIN "victim" "password"

- Clients can be tricked into not using STARTTLS
	- Leak credentials or emails
- S: \* OK [CAPABILITY IMAP4REV1 <del>STARTTLS</del>]
- C: A STARTTLS
- S: A <del>OK</del> NO
- C: B LOGIN "victim" "password"

S: \* PREAUTH

- Clients can be tricked into not using STARTTLS
	- Leak credentials or emails
- S: \* OK [CAPABILITY IMAP4REV1 <del>STARTTLS</del>]
- C: A STARTTLS
- S: A <del>OK</del> NO
- C: B LOGIN "victim" "password"

- S: \* PREAUTH
- C: A STARTTLS

• Clients can be tricked into not using STARTTLS

- S: \* OK [CAPABILITY IMAP4REV1 <del>STARTTLS</del>
- C: A STARTTLS
- S: A <del>OK</del> NO
- Leak credentials or emails C: B LOGIN "victim" "password"

In addition to the universal commands (CAPABILITY, NOOP, and LOGOUT), the following commands are valid in the not authenticated state: STARTTLS, AUTHENTICATE and LOGIN. See the Security Considerations<br>section for important information about these commands.

C: A STARTTLS

- Clients can be tricked into not using STARTTLS
	- Leak credentials or emails
- S: \* OK [CAPABILITY IMAP4REV1 <del>STARTTLS</del>]
- C: A STARTTLS
- S: A <del>OK</del> NO
- C: B LOGIN "victim" "password"

- S: \* PREAUTH
- C: <del>A STARTTLS</del>

- Clients can be tricked into not using STARTTLS
	- Leak credentials or emails
- S: \* OK [CAPABILITY IMAP4REV1 <del>STARTTLS</del>
- C: A STARTTLS
- S: A <del>OK</del> NO
- C: B LOGIN "victim" "password"

- S: \* PREAUTH
- C: <del>A STARTTL</del>
- C: B APPEND Sent {250}
- $S: +$
- C: From: victim@example.org
- .. Subject: Sensitive Mail [...]

- Clients can be tricked into not using STARTTLS
	- Leak credentials or emails
- S: \* OK [CAPABILITY IMAP4REV1 <del>STARTTLS</del>]
- C: A STARTTLS
- S: A <del>OK</del> NO
- C: B LOGIN "victim" "password"

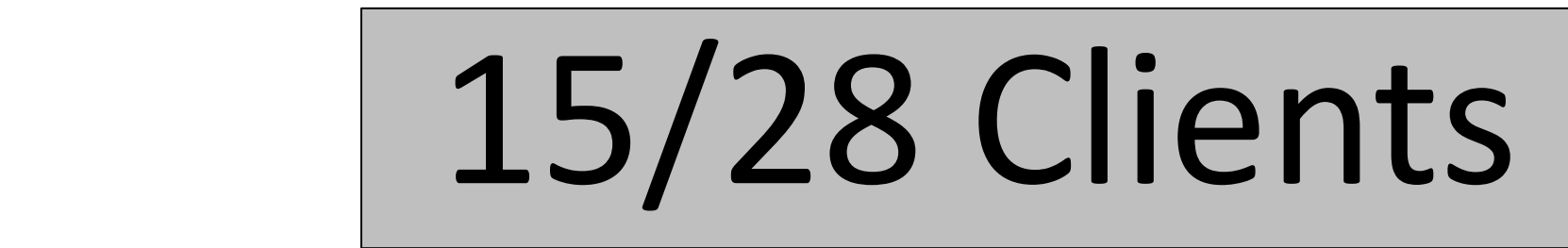

C: A STARTTLS

- C: B APPEND Sent {250}
- $S: +$
- C: From: victim@example.org
- .. Subject: Sensitive Mail [...]

- Clients can be tricked into not using STARTTLS
	- Leak credentials or emails
	- Only one library **opportunistic**
- S: \* OK [CAPABILITY IMAP4REV1 <del>STARTTLS</del>
- C: A STARTTLS
- S: A <del>OK</del> NO
- C: B LOGIN "victim" "password"

- S: \* PREAUTH
- C: <del>A STARTTL</del>
- C: B APPEND Sent {250}
- $S: +$
- C: From: victim@example.org
- .. Subject: Sensitive Mail [...]

- Clients can be tricked into not using STARTTLS
- Many clients process unauthenticated data

S: \* OK [CAPABILITY IMAP4REV1 STARTTLS] S: \* [ALERT] Please download [...] C: A STARTTLS S: A OK // ----------- TLS Handshake -----------

- Clients can be tricked into not using STARTTLS
- Many clients process unauthenticated data
- S: \* OK [CAPABILITY IMAP4REV1 STARTTLS]
- S: \* [ALERT] Please download [...]
- C: A STARTTLS
- S: A OK
- ---------- TLS Handshake ---

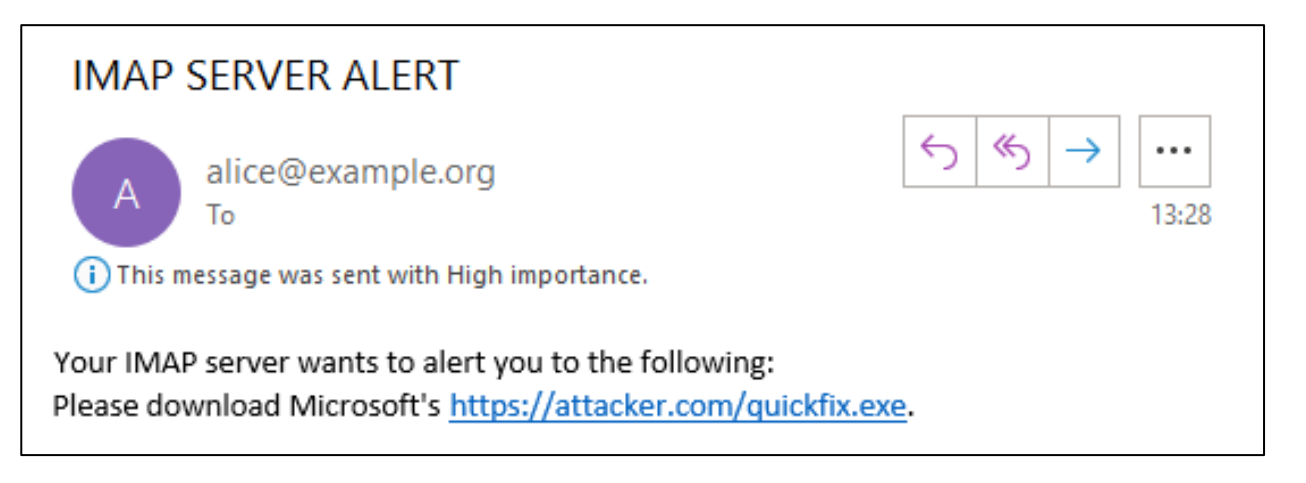

#### More Unauthenticated Data

- S: \* OK [CAPABILITY IMAP4REV1 STARTTLS]
- .. \* LIST () "Attacker-Controlled Folder"
- C: A STARTTLS
- S: A OK

// ----------- TLS Handshake -----------

C: ...

#### More Unauthenticated Data

- S: \* OK [CAPABILITY IMAP4REV1 STARTTLS]
- .. \* LIST () "Attacker-Controlled Folder"

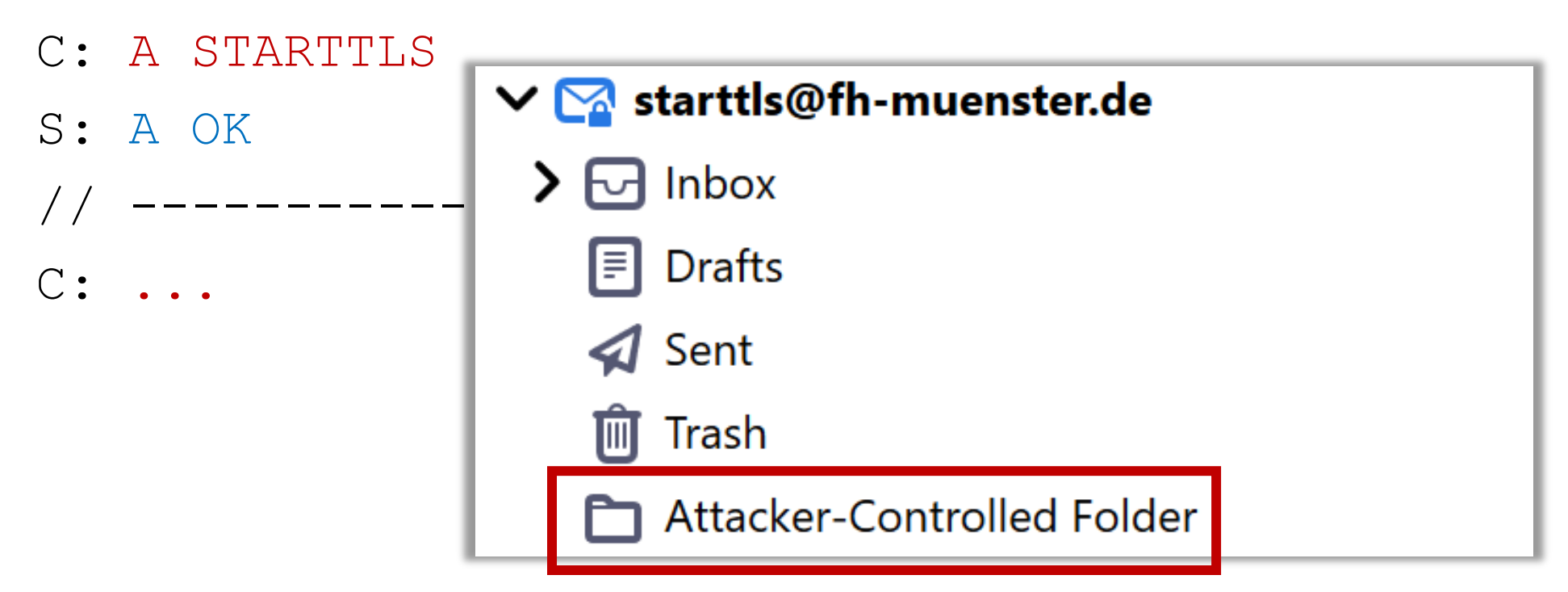

- Clients can be tricked into not using STARTTLS
- Many clients p unauthenticate

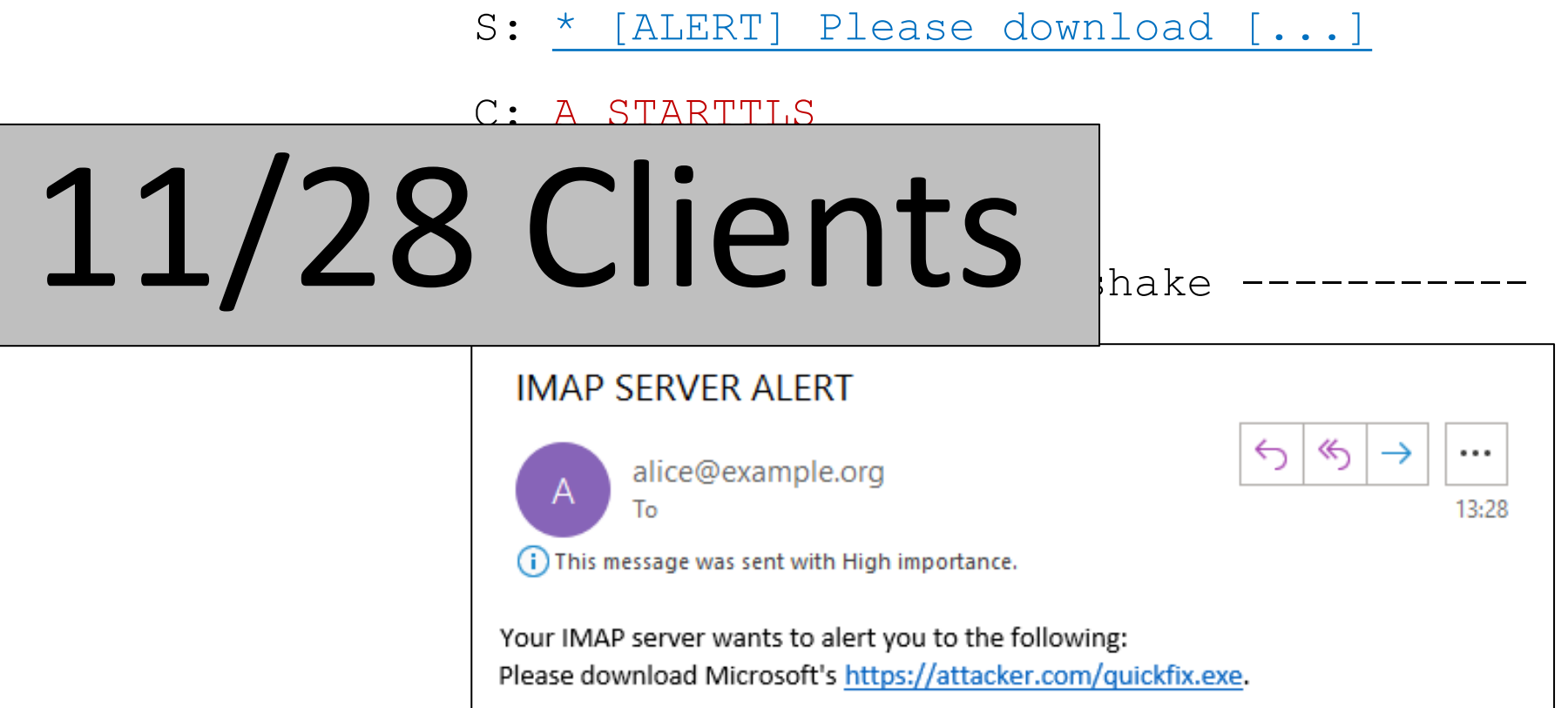

S: \* OK [CAPABILITY IMAP4REV1 STARTTLS]

- Clients can be tricked into not using STARTTLS
- Many clients process unauthenticated data

**FreeBSD: postfix -- plaintext command injection with SMTP over TLS (CVE-2011-0411)** 

• Servers vulnerable to known bug

- S: \* OK [CAPABILITY IMAP4REV1 STARTTLS]
- C: A STARTTLS
- .. B NOOP
- S: A OK
- // ----------- TLS Handshake -----------

- S: \* OK [CAPABILITY IMAP4REV1 STARTTLS]
- C: A STARTTLS

.. B NOOP

- S: A OK
- // ----------- TLS Handshake -----------

S: \* OK [CAPABILITY IMAP4REV1 STARTTLS]

C: A STARTTLS

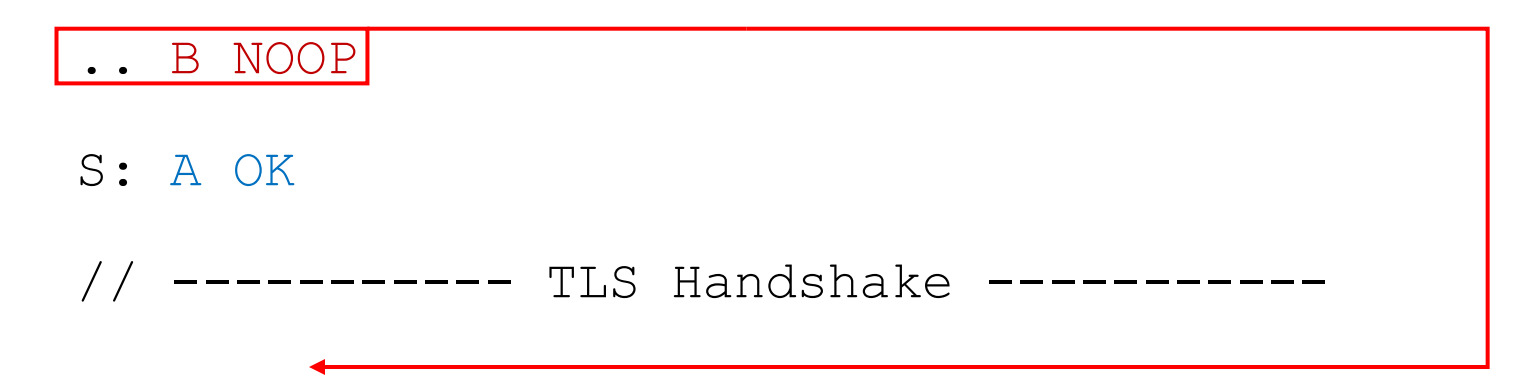

S: \* OK [CAPABILITY IMAP4REV1 STARTTLS]

#### C: A STARTTLS

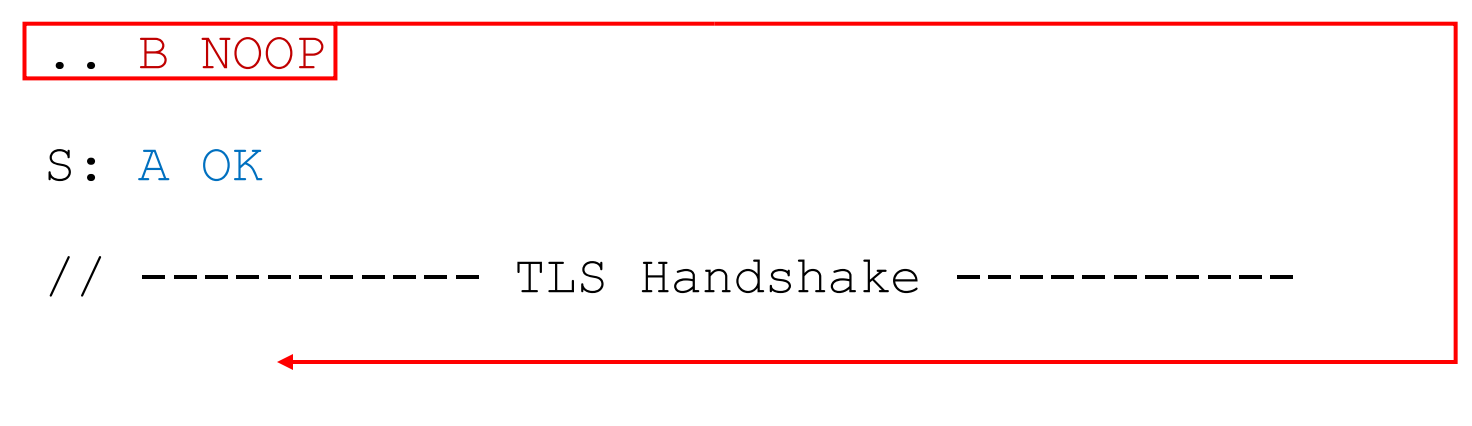

S: B OK

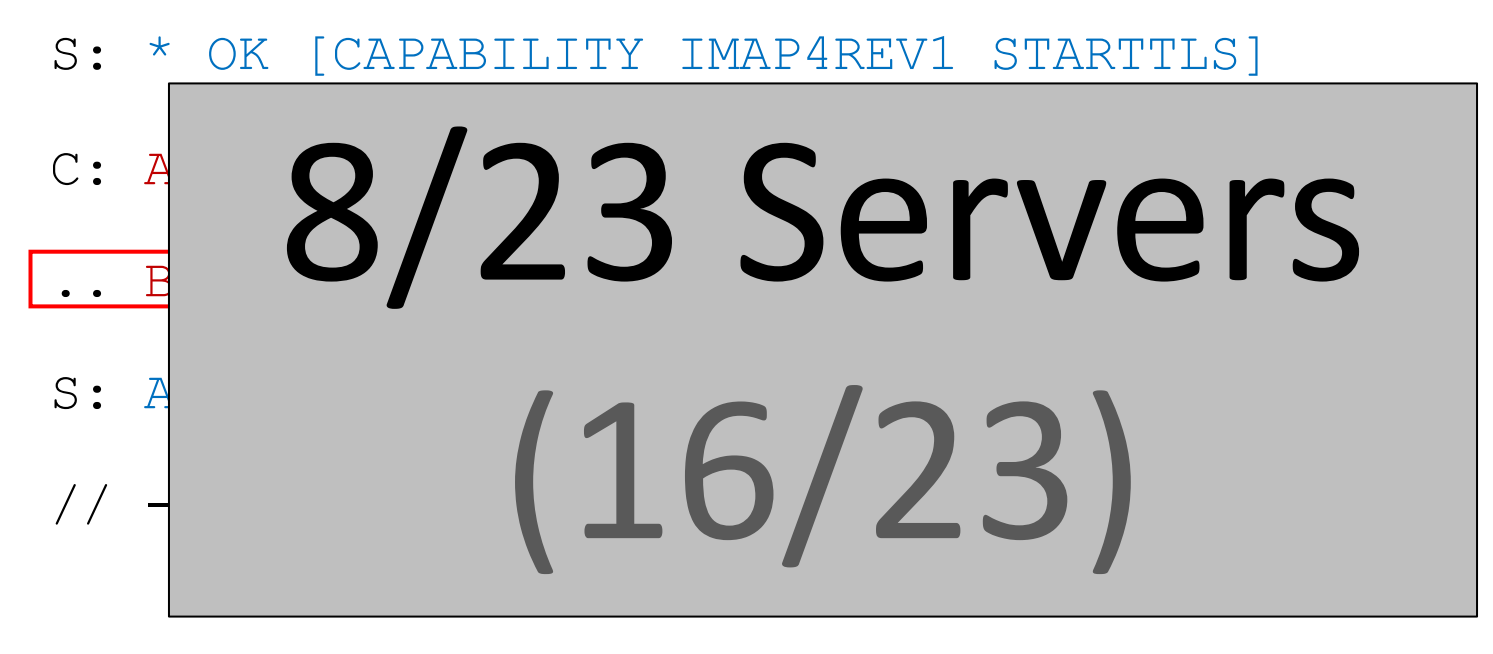

S: B OK

- Clients can be tricked into not using STARTTLS
- Many clients process unauthenticated data
- Servers vulnerable to known bug
	- Many clients vulnerable to a variant
- S: \* OK [CAPABILITY IMAP4REV1 STARTTLS] C: A STARTTLS S: A OK .. B OK -------- TLS Handshake C: B LOGIN USER PASS
- C: C SELECT INBOX

• Clients can be tricked into not using STARTTLS

- S: \* OK [CAPABILITY IMAP4REV1 STARTTLS]
- C: A STARTTLS

• Many clients p unauthenticate

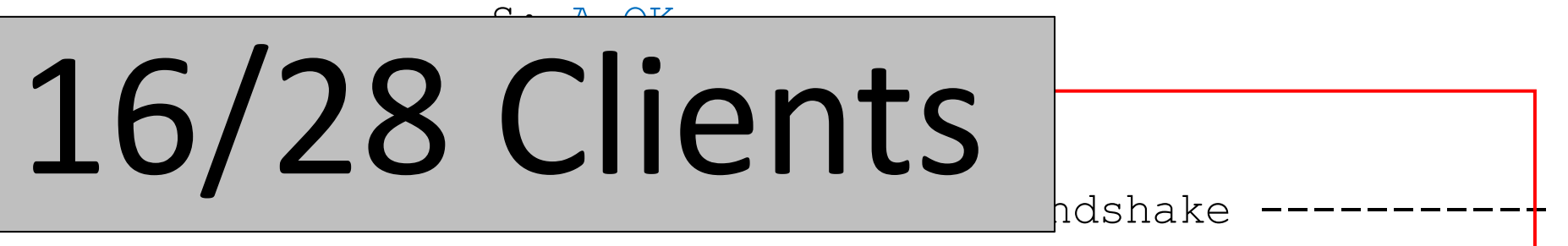

- Servers vulnerable to known bug
	- Many clients vulnerable to a variant
- C: B LOGIN USER PASS
- C: C SELECT INBOX

#### Impact

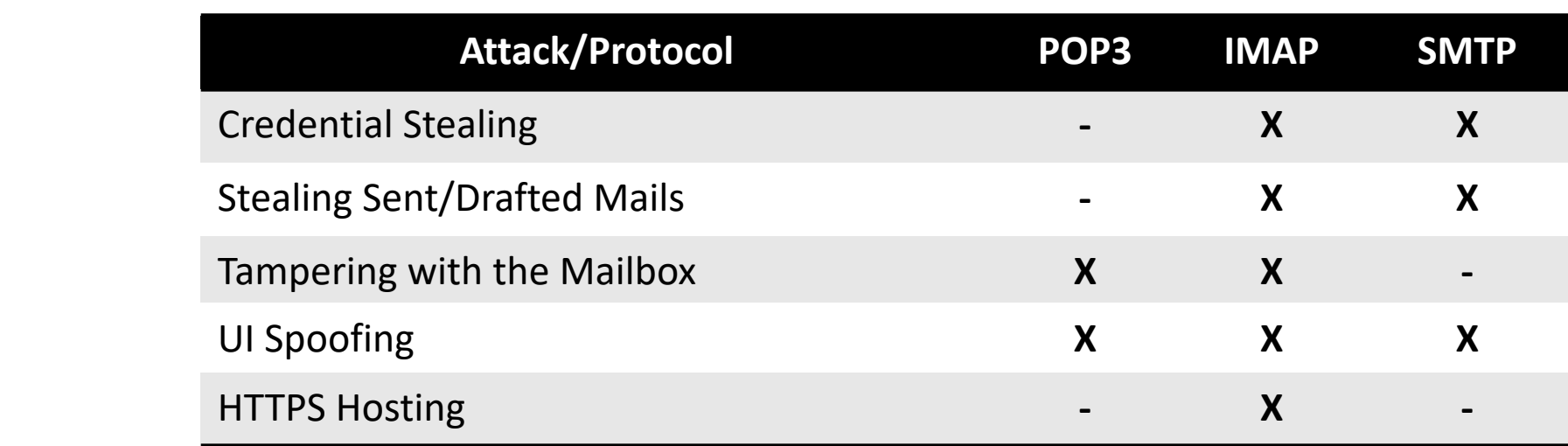

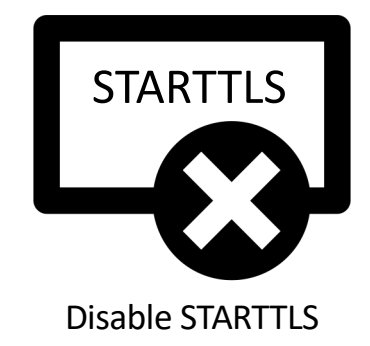

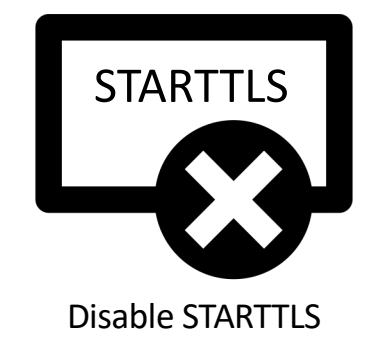

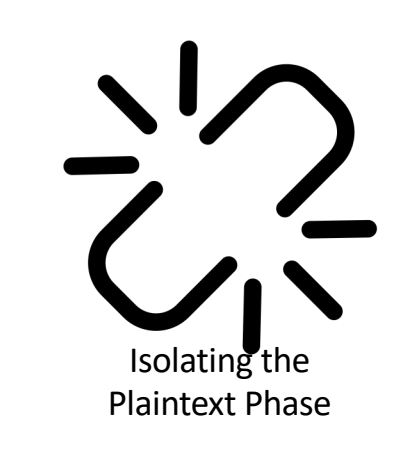

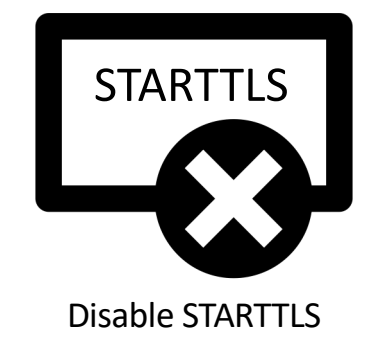

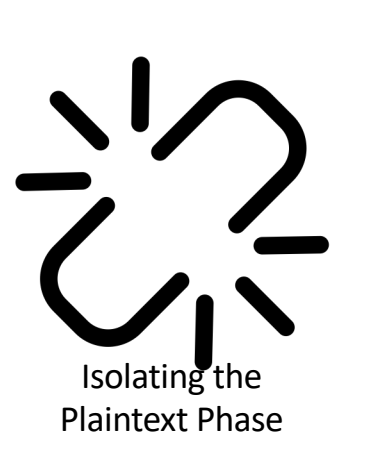

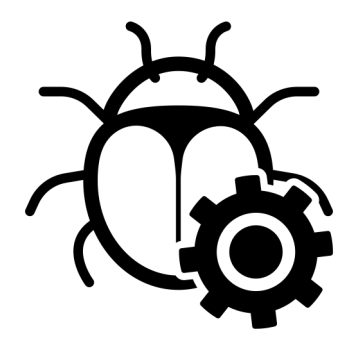

Fix Buffering Issues

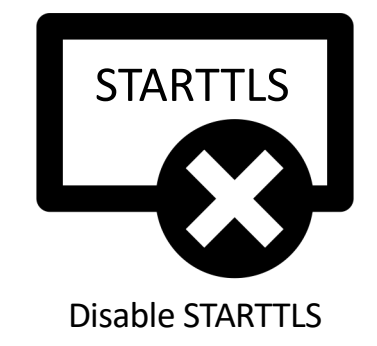

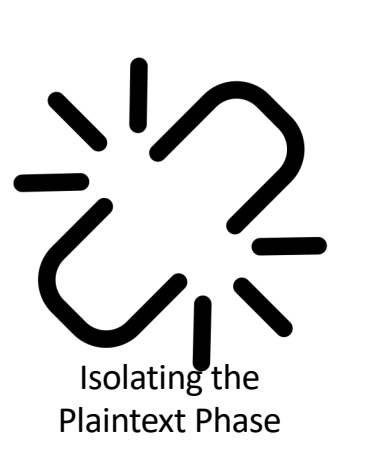

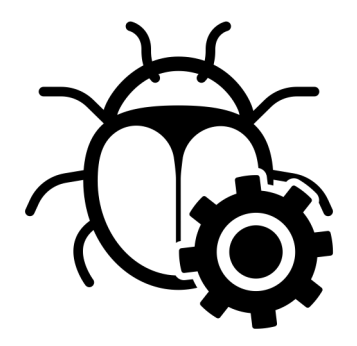

Issues

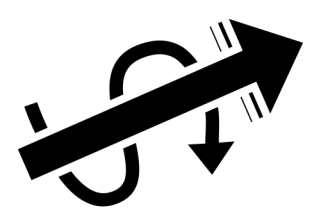

Fix Buffering The Streamline Negotiation
### A thank you to the FOSS Developers!

- Response time to bug reports for FOSS Developers was phenomenal!
	- Much better than most commercial vendors ;-)

## A thank you to the FOSS Developers!

- Response time to bug reports for FOSS Developers was phenomenal!
	- Much better than most commercial vendors ;-)

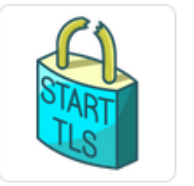

### **Email-Analysis-Toolkit**

At 6 followers  $\mathcal{O}$  https://nostarttls.secvuln.info/

#### Popular repositories

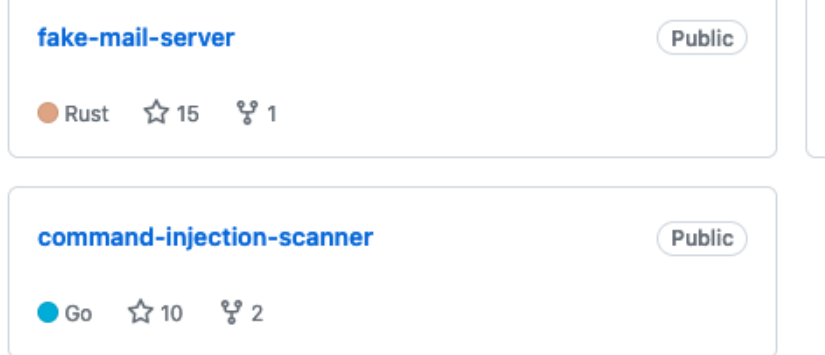

command-injection-tester Public ኢን 13 ್ಗಳಿ 1 Python

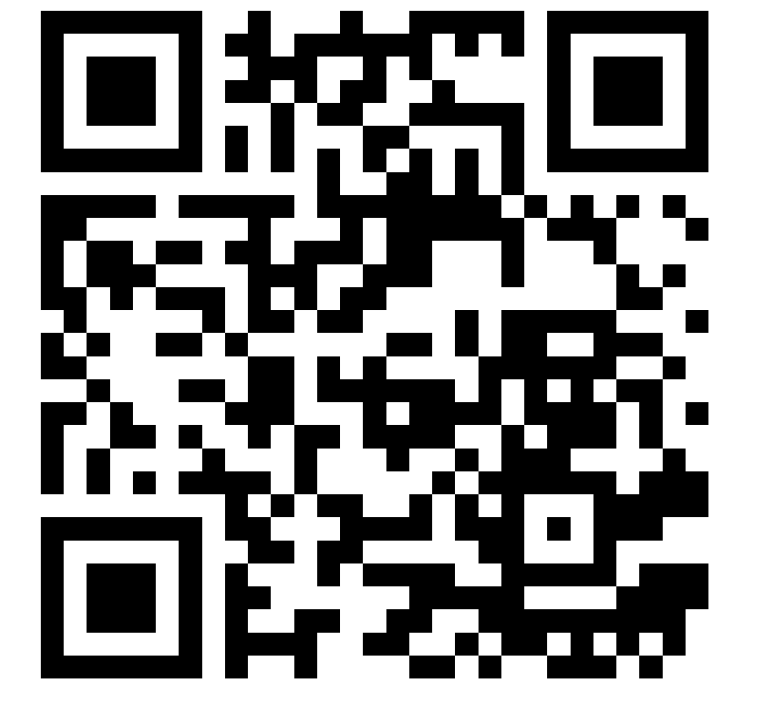

https://github.com/Email-Analysis-Toolkit

### Conclusion

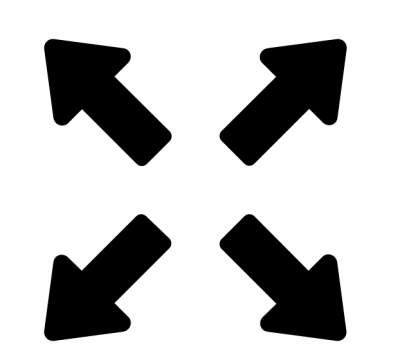

STARTTLS extends the attack surface STARTTLS issues are widespread Cross-Protocol Attacks

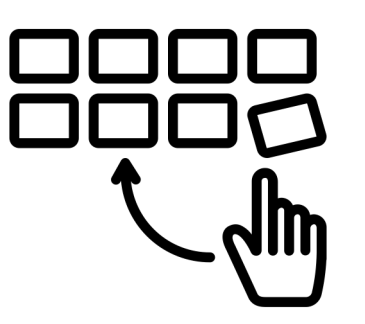

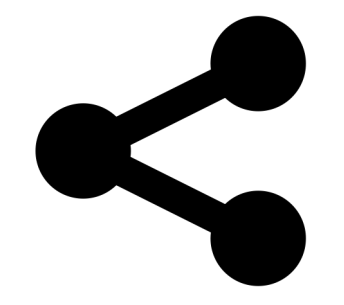

are possible

### Conclusion

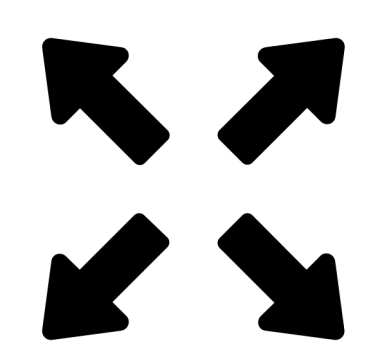

STARTTLS extends the attack surface STARTTLS issues are widespread

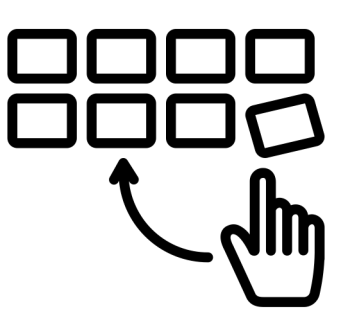

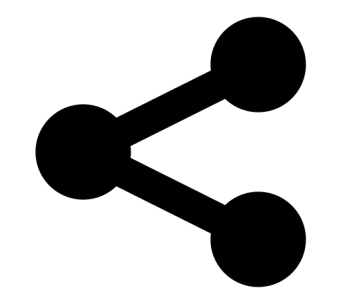

Cross-Protocol Attacks are possible

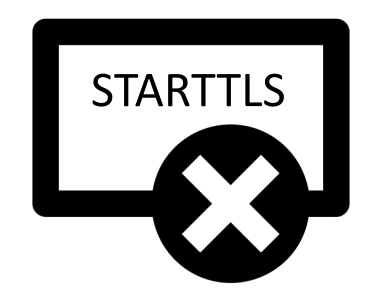

TLS is better without STARTTLS

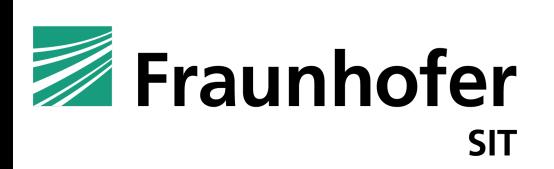

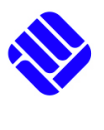

FH MÜNSTER University of Applied Sciences

# [Why TLS is bette](https://nostarttls.secvuln.info/)r without A Security Analysis of STARTTLS in the

Damian Poddebniak<sup>3</sup>, Fabian Ising<sup>1,2</sup>,Hanno Böck<sup>3</sup> @duesee@norden.social @murgi@infosec.exchange @hanno@mastodon.so

<sup>1</sup> Fraunhofer SIT | ATHENE National Research Center for Applied Cyb

- <sup>2</sup> Münster University of Applied Sciences
- <sup>3</sup> Independent Researcher

https://nostarttls.secvuln.info/